## Министерство сельского хозяйства Российской Федерации Новочеркасский инженерно-мелиоративный институт им. А.К. Кортунова ФГБОУ ВО Донской ГАУ

**УТВЕРЖДАЮ** факультета БиСТ Декан **Доскова Е.А.** « 30/ A a Brye ra 2017)  $\Phi_{f_{\bar{S}g_{_\ell}}}$ **OAKYROTE** MHXEHEPHO **GHOHECA** COUMANISHE **TEXHONDI HK MORTALIST DESCRIPTION** 

РАБОЧАЯ ПРОГРАММА

Дисциплины

Проектный анализ

Направление(я) подготовки

Направленность

Уровень образования

Форма(ы) обучения

Факультет

Кафедра

Составлена с учётом требований ФГОС ВО по направлению(ям) подготовки,

утверждённого приказом Минобрнауки России

Обсуждена и согласована:

Заведующий кафедрой

Заведующая библиотекой

Кафедра Э

(сокрашенное наименование кафедры)

лектронной методическая комиссия факультета

(наименование учебной дисциплины)

38.04.01 Экономика

(код, полное наименование направления подготовки)

Экономика фирмы и отраслевых рынков

(полное наименование направленности ОПОП направления подготовки)

высшее образование - магистратура

(бакалавриат, магистратура) очная, заочная

(очная, очно-заочная, заочная)

Бизнеса и социальных технологий, БиСТ

(полное наименование факультета, сокращённое)

Экономики, Э

(полное, сокращенное наименование кафедры)

38.04.01 Экономика

(шифр и наименование направления подготовки) от 30 марта 2015 г. №321

(дата утверждения ФГОС ВО, № приказа)

Разработчик

Доц. каф. Э (должность, кафедра)

Кохно Н.О.  $(\Phi.M.O.)$ 

от «28 » августа 2017 г. протокол № 1

(подпись

Андрющенко О.Г.  $(\Phi, H, O.)$ Чалая С.В.  $(\Phi$ <sub>M</sub>.O.)

от «29» августа 2017 г. протокол № 1

Сертификат:<br>∩зF24D8300D7AE5FBC4DEAFDF2821DE436 ...<br>эш: Ме 

ДОКУМЕНТ ПОДПИСАН

## Министерство сельского хозяйства Российской Федерации Новочеркасский инженерно-мелиоративный институт им. А.К. Кортунова ФГБОУ ВО Донской ГАУ

УТВЕРЖДАЮ Декан факультета БиСТ \_\_\_\_\_\_\_\_\_\_\_\_\_\_\_Носкова Е.А. « 30 » августа 2017г.

# **РАБОЧАЯ ПРОГРАММА**

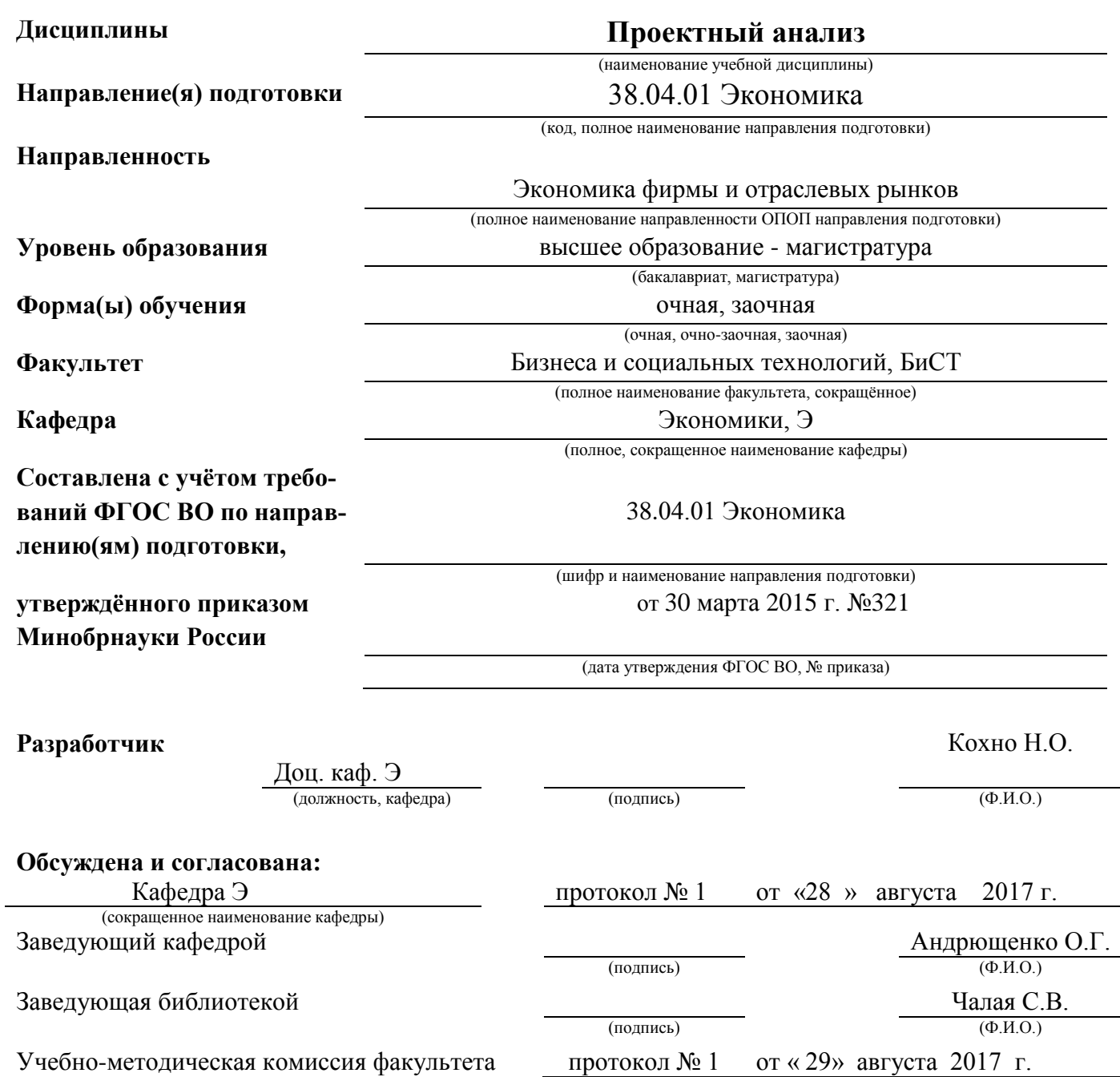

#### **1. ПЛАНИРУЕМЫЕ РЕЗУЛЬТАТЫ ОБУЧЕНИЯ ПО ДИСЦИПЛИНЕ, СООТНЕ-СЕННЫЕ С ПЛАНИРУЕМЫМИ РЕЗУЛЬТАТАМИ ОСВОЕНИЯ ОБРАЗОВАТЕЛЬНОЙ ПРОГРАММЫ**

Планируемые результаты обучения по дисциплине направлены на формирование следую-щих компетенций образовательной программы направления подготовки 38.04.01" Экономика" направленность "Экономика фирмы и отраслевых рынков":

- способность самостоятельно осуществлять подготовку заданий и разрабатывать проектные решения с учетом фактора неопределенности, разрабатывать соответствующие методические и нормативные документы, а также предложения и мероприятия по реализации разработанных проектов и программ (ПК – 5):

- способность оценивать эффективность проектов с учетом фактора неопределенности  $(\Pi K - 6)$ .

Соотношение планируемых результатов обучения по дисциплине с планируемыми результатами освоения образовательной программы:

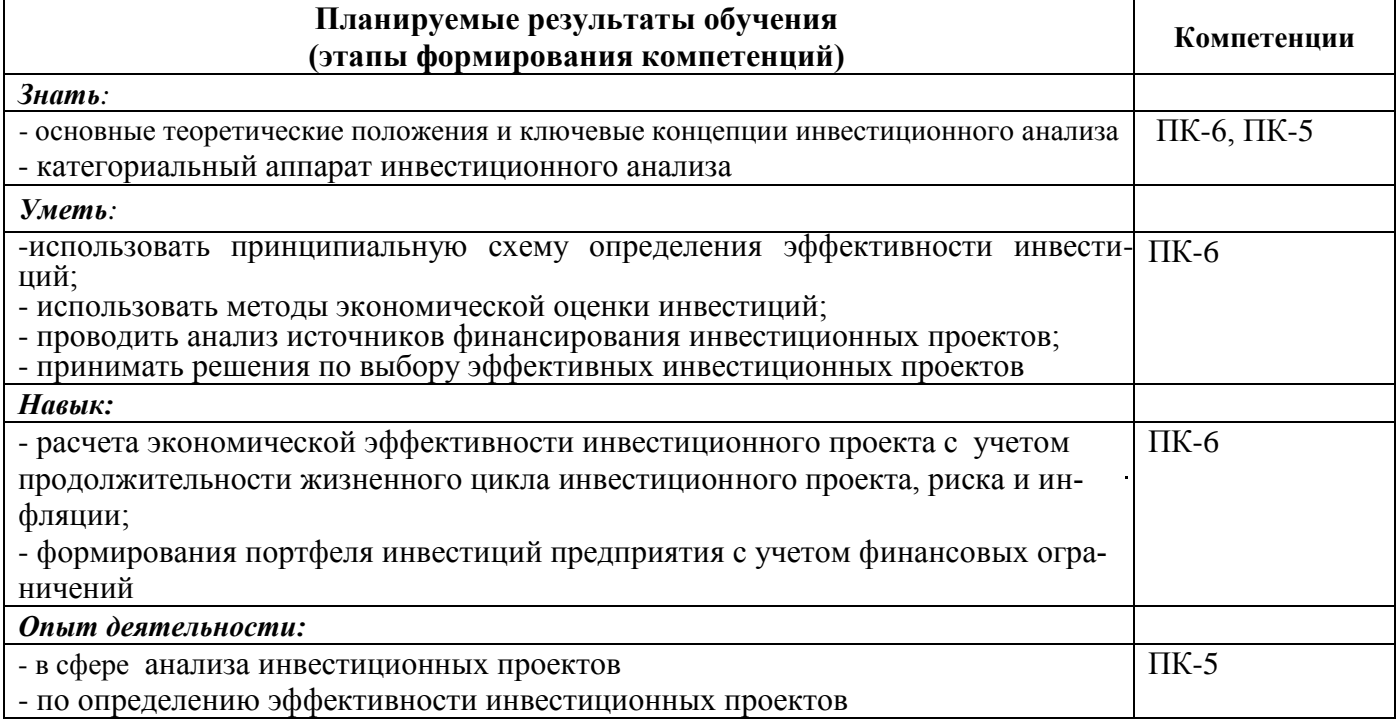

## **2. МЕСТО ДИСЦИПЛИНЫ В СТРУКТУРЕ ОБРАЗОВАТЕЛЬНОЙ ПРОГРАММЫ**

Дисциплина относится к вариативной части Блока 1 «Дисциплины (модули)» учебного пла-

Предшествующие и последующие дисциплины (компоненты образовательной программы) формирующие указанные компетенции.

на.

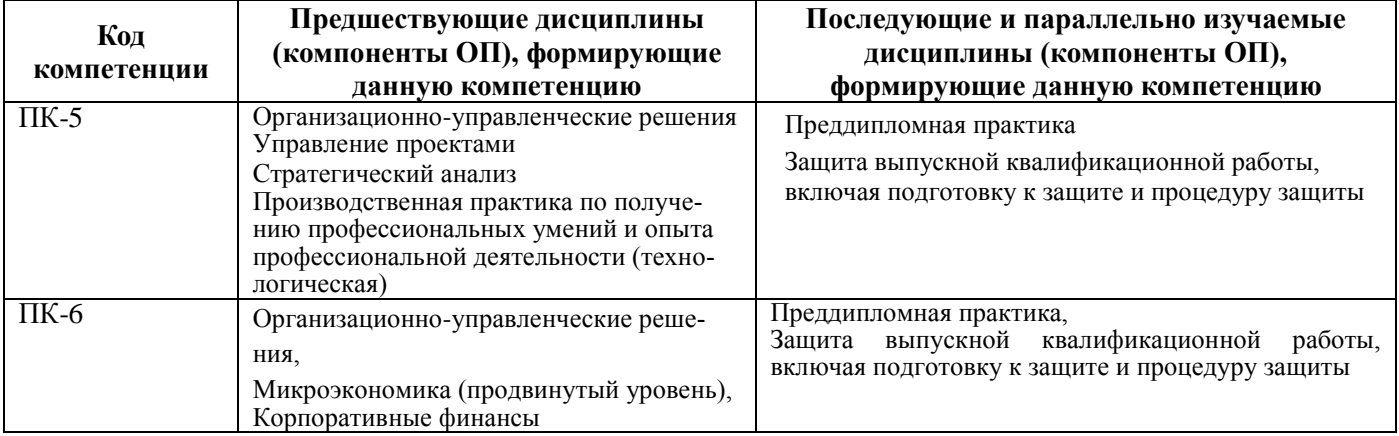

### **3**. **ОБЪЕМ ДИСЦИПЛИНЫ В ЗАЧЕТНЫХ ЕДИНИЦАХ С УКАЗАНИЕМ КОЛИЧЕСТВА АКАДЕМИ-ЧЕСКИХ ЧАСОВ, ВЫДЕЛЕННЫХ НА КОНТАКТНУЮ РАБОТУ ОБУЧАЮЩИХСЯ С ПРЕПОДАВАТЕЛЕМ И НА САМОСТОЯТЕЛЬНУЮ РАБОТУ**

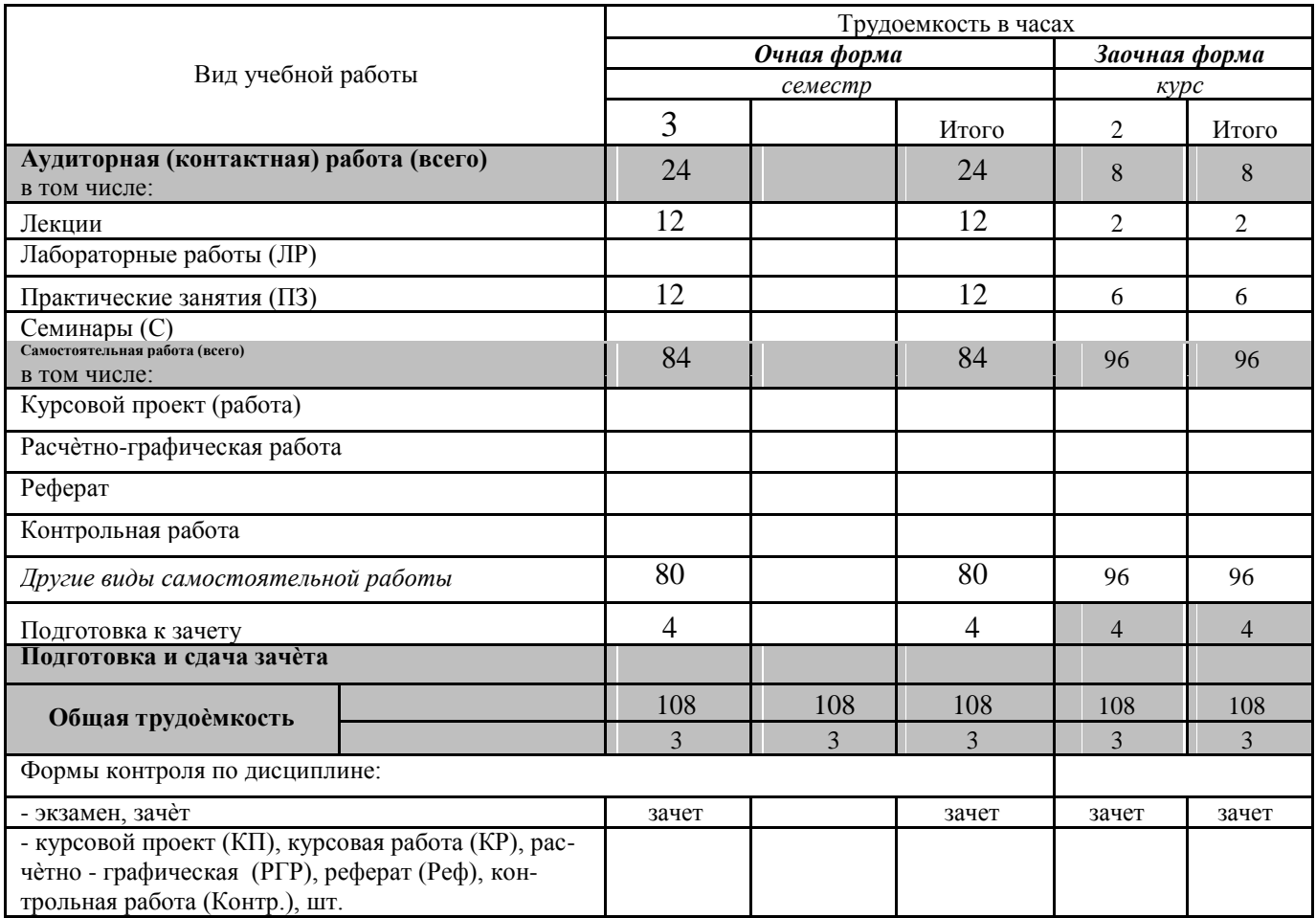

## 4 СОДЕРЖАНИЕ ДИСЦИПЛИНЫ 4.1.1 Разделы дисциплин и виды занятий

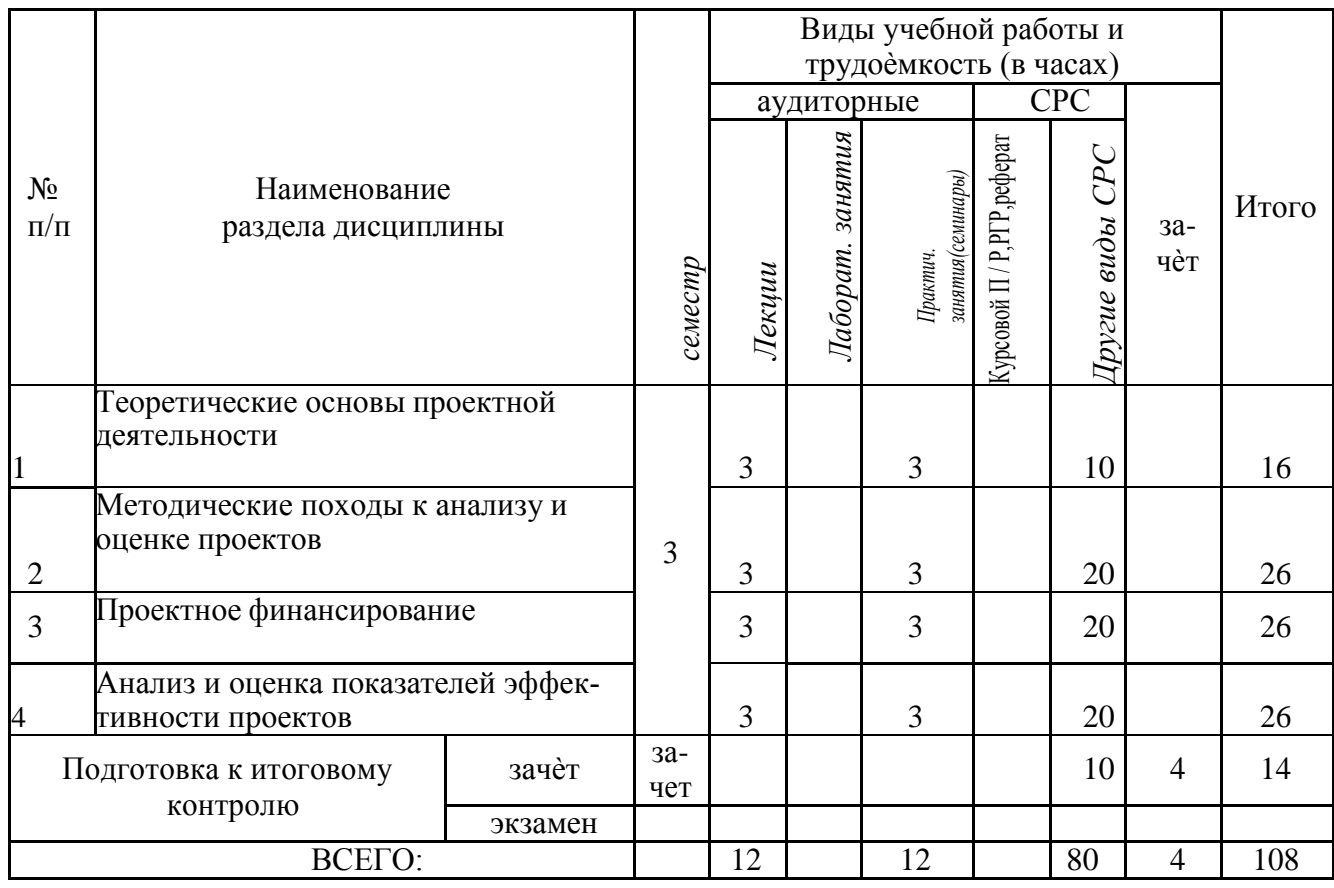

# 4.1.2 Содержание разделов дисциплины (по лекциям)\*

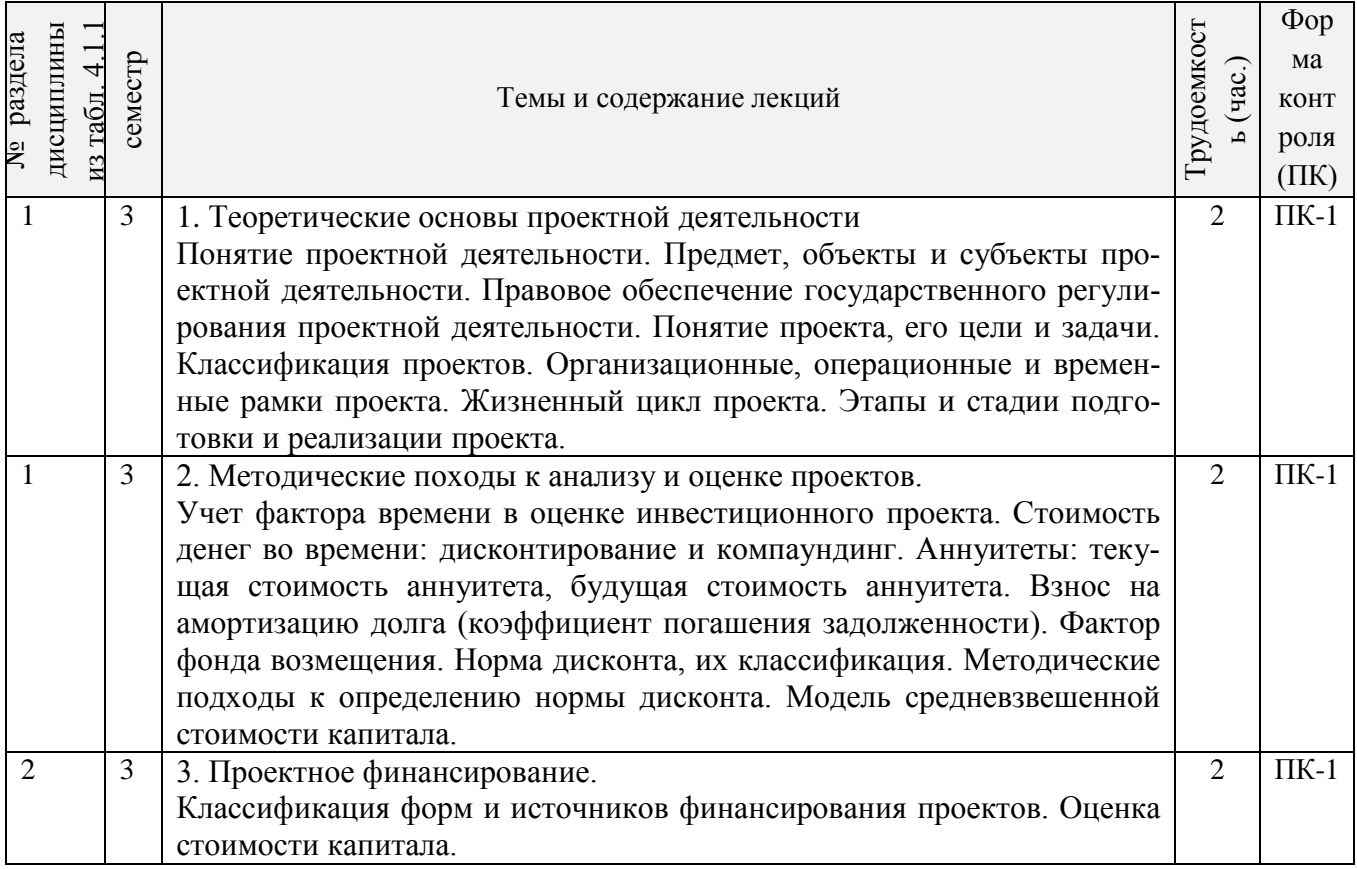

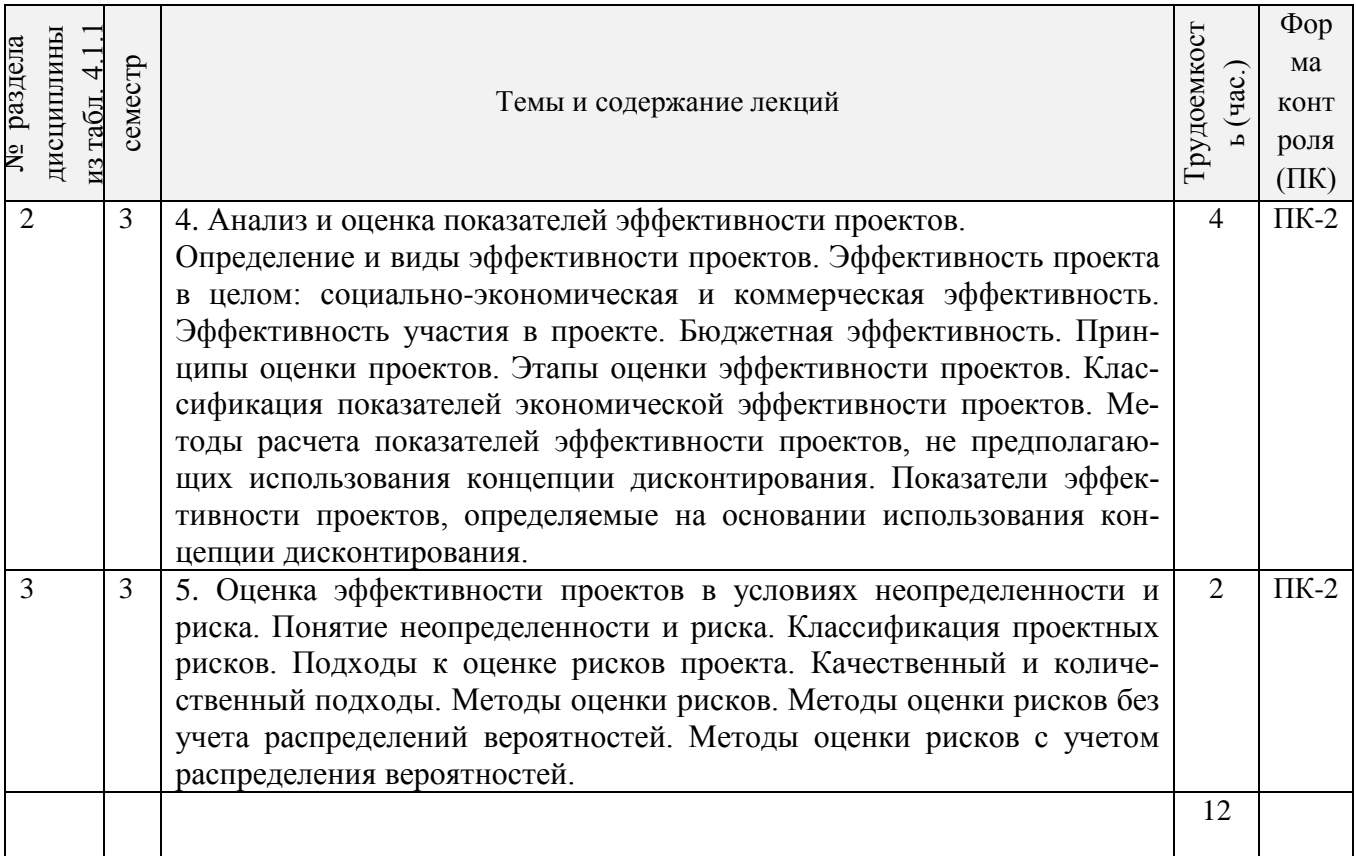

# 4.1.3 Практические занятия (семинары)\*

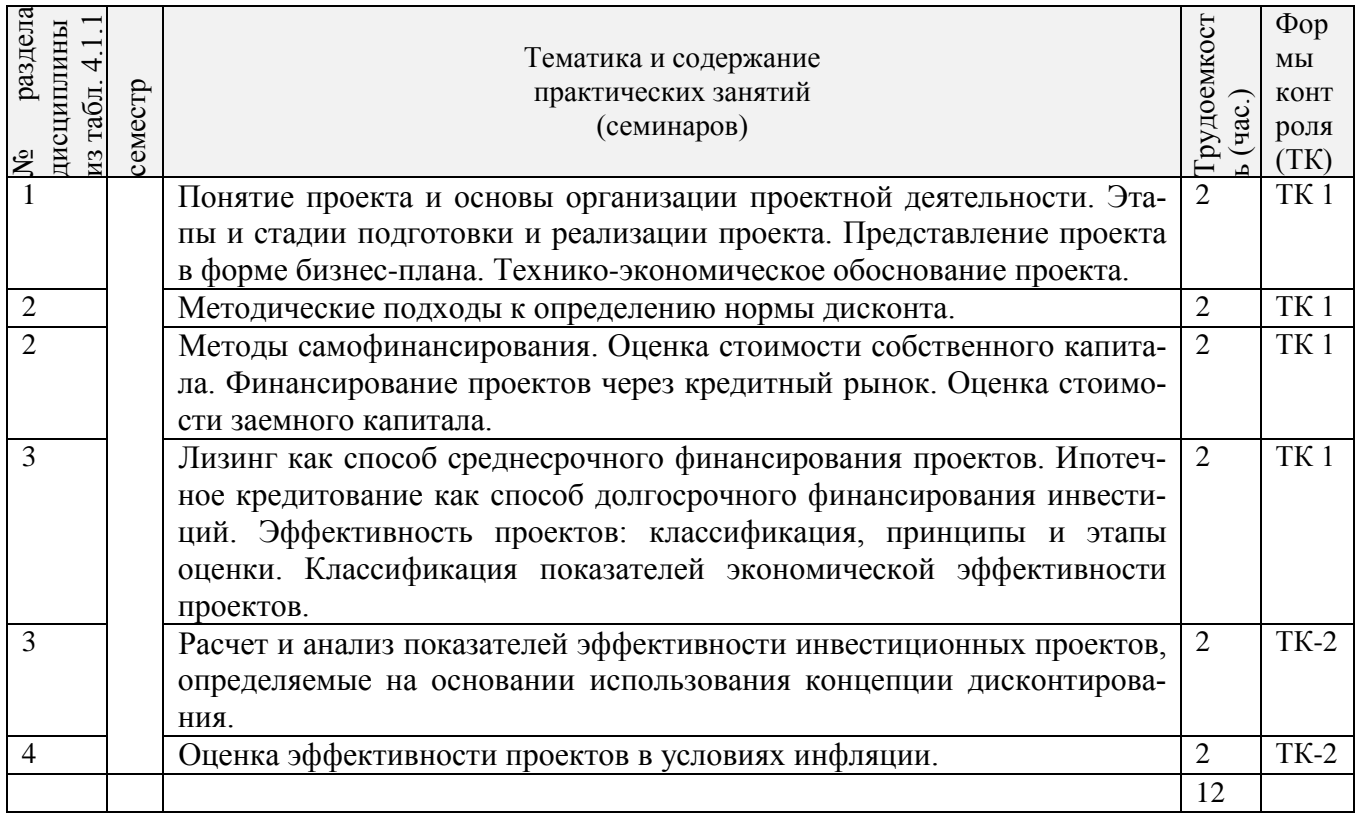

# 4.1.4 Лабораторные занятия - не предусмотрены

4.1.5 Самостоятельная работа

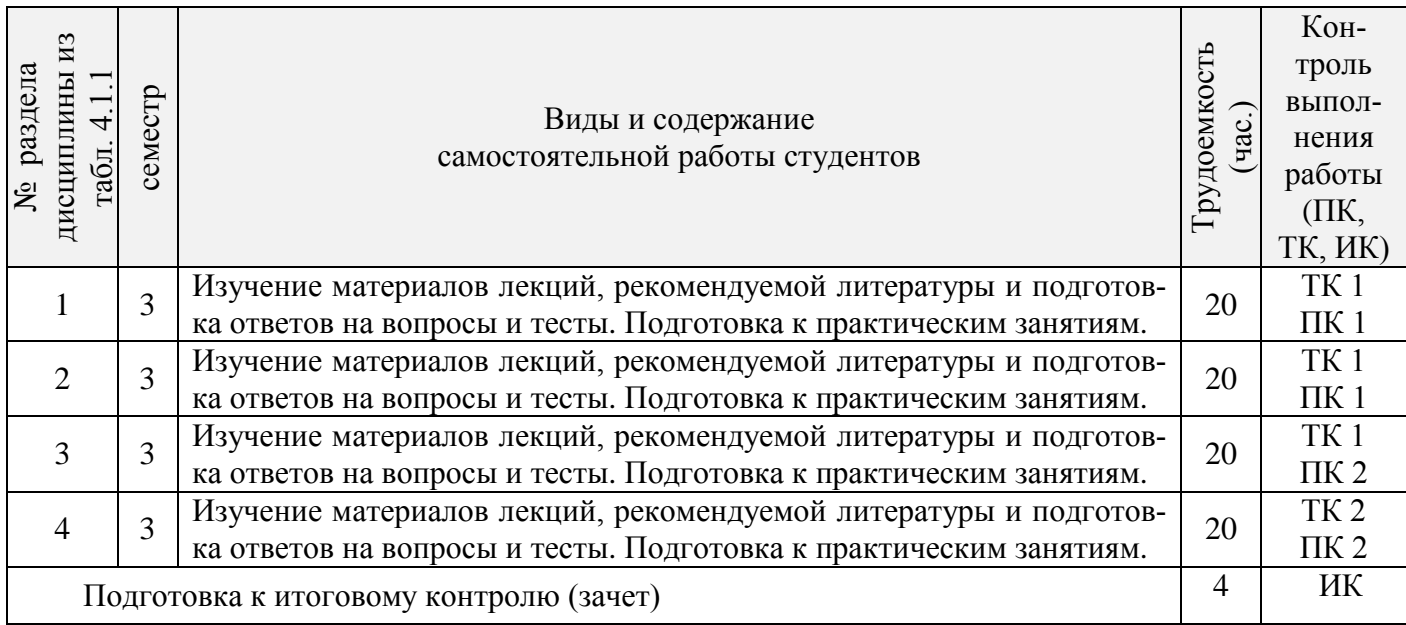

## **4.2. Заочная форма обучения**

4.2.1 Разделы (темы) дисциплины и виды занятий

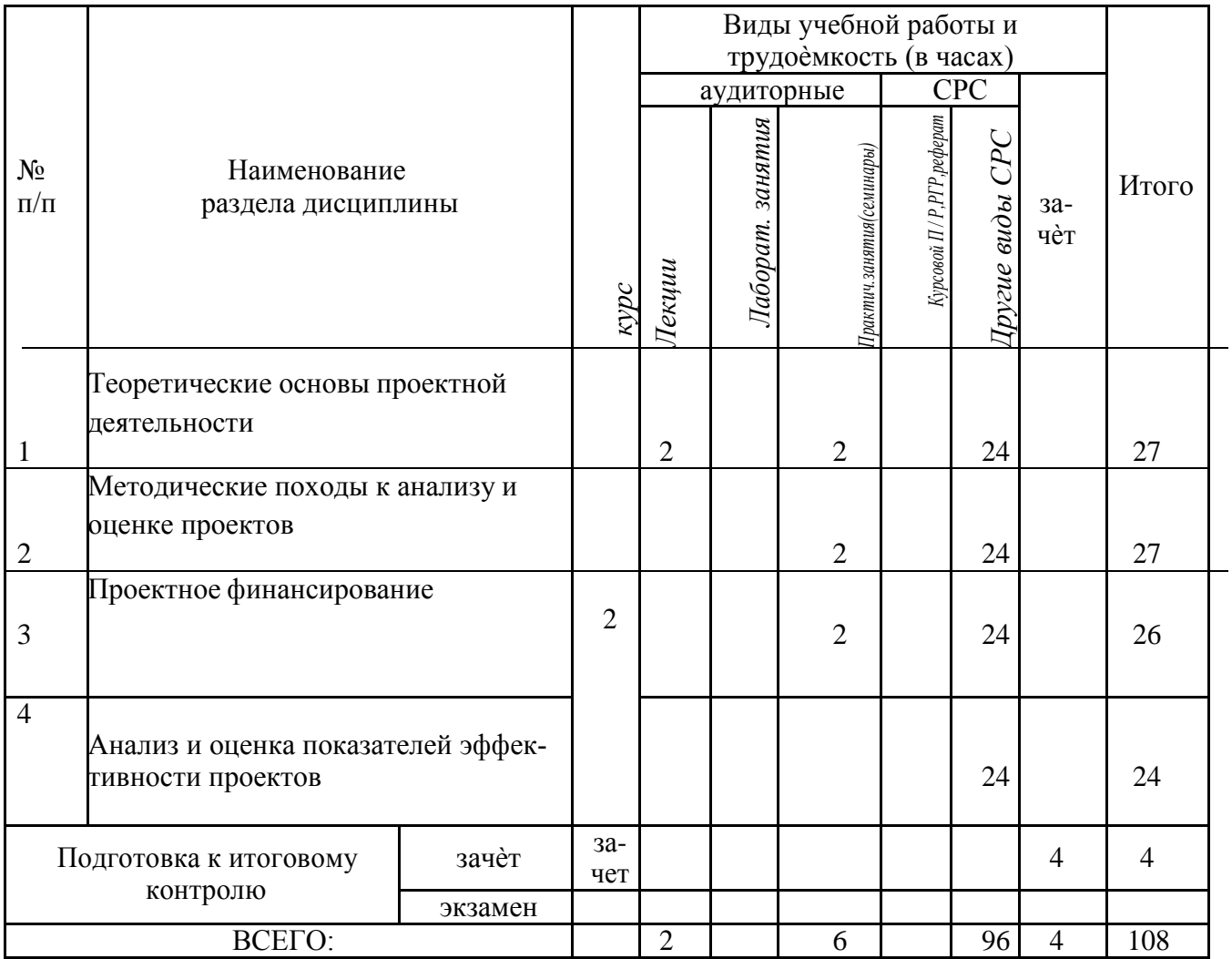

## 4.2.2 Содержание разделов дисциплины (по лекциям)\*

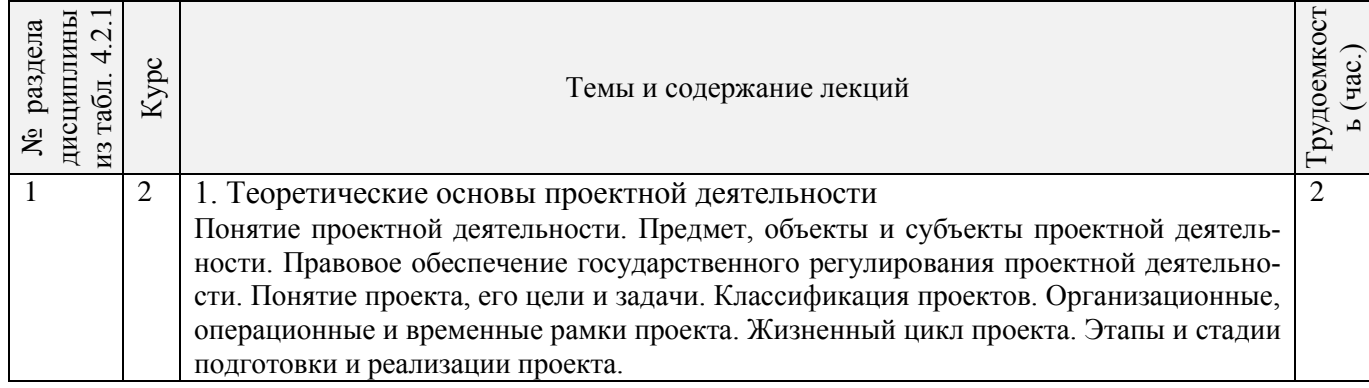

#### 4.2.3 Практические занятия (семинары)\*

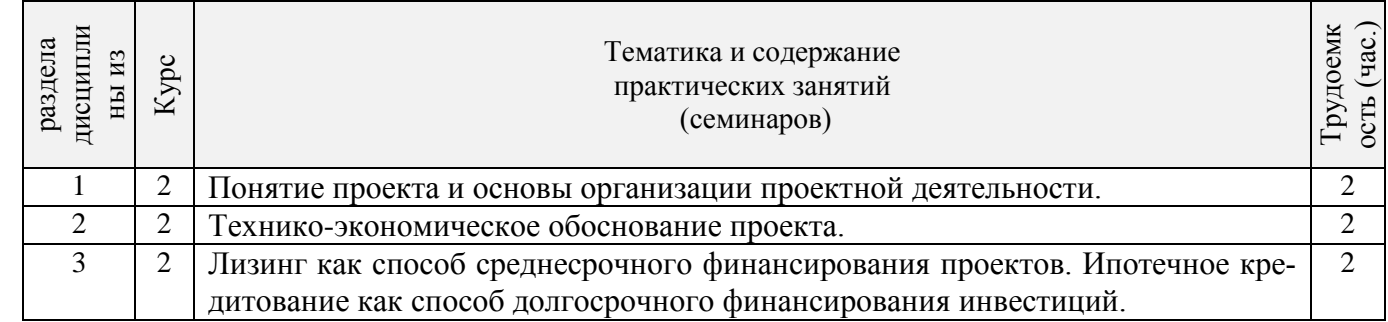

#### 4.2.4 Лабораторные занятия - Не предусмотрены  $4.2.5$  Camorogram use pañora

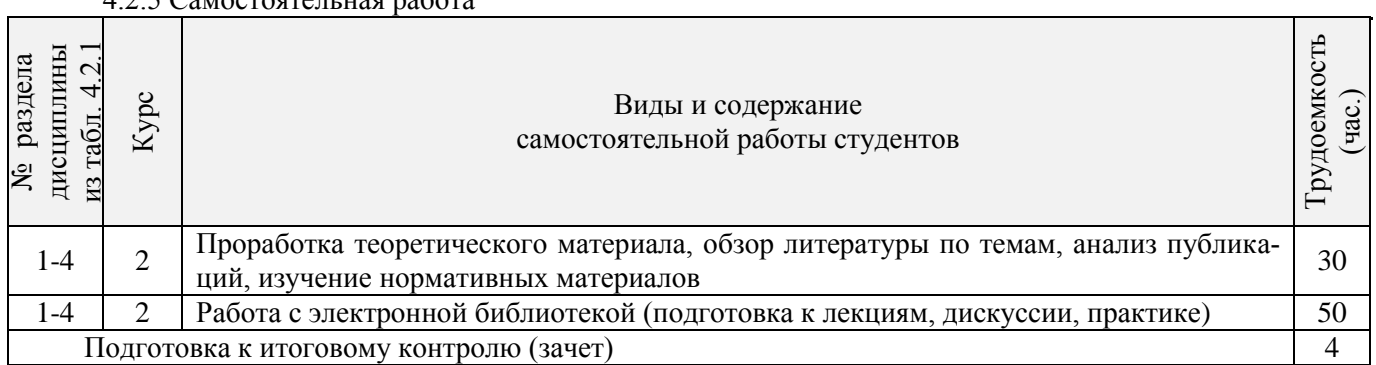

## **4.3 Соответствие компетенций, формируемых при изучении дисциплины, и видов за-**

**нятий**

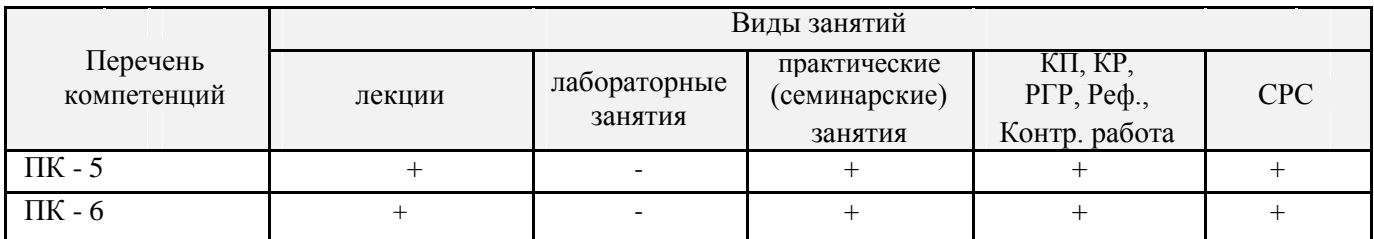

## **5. ОБРАЗОВАТЕЛЬНЫЕ ТЕХНОЛОГИИ ИНТЕРАКТИВНОГО ОБУЧЕНИЯ**

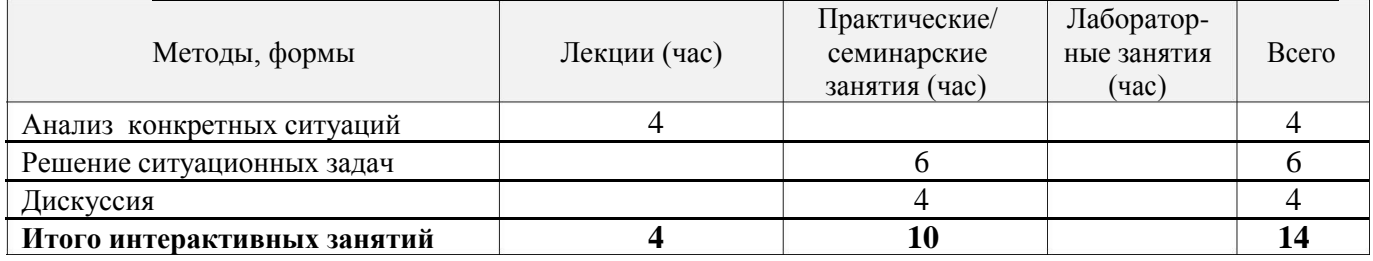

#### **6. ПЕРЕЧЕНЬ УЧЕБНО-МЕТОДИЧЕСКОГО ОБЕСПЕЧЕНИЯ ДЛЯ САМОСТОЯ-ТЕЛЬНОЙ РАБОТЫ ОБУЧАЮЩИХСЯ**

1. Методические рекомендации по организации самостоятельной работы обучающихся в НИМИ ДГАУ [Электронный ресурс]: (введ. в действие приказом директора №106 от 19 июня 2015г.) / Новочерк. инж.-мелиор. ин-т Донской ГАУ.-Электрон. дан.- Новочеркасск, 2015.- Режим доступа: http://www.ngma.su

2. Москаленко А.П. Сравнительный анализ источников финансирования инвестиций [Текст]: метод. указ. по вып. курс. работы студ. направл. подготовки 080502 – «Экономика и управление на предприятии» (по отраслям) / А.П. Москаленко; Новочерк. гос. мелиор. акад., каф. Экон. водного хоз-ва и мелиор.-Новочеркасск: НГМА, 2013.-70с. 25 экз.

3. Москаленко А.П. Сравнительный анализ финансирования. [Электронный ресурс]: метод. указ. по вып. курс. работы студ. направл. подготовки 080502 – «Экономика и управление на предприятии» (по отраслям)» /А.П.Москаленко; Новочерк.гос.мелиор.акад. – Электрон.дан. - Новочеркасск, 2014. – ЖМД; PDF;0,3 МБ. - Систем.требования: IBM PC. Windows 7. Adobe Acrobat 9.- Загл. с экрана.

#### **7. ФОНД ОЦЕНОЧНЫХ СРЕДСТВ ДЛЯ КОНТРОЛЯ УСПЕВАЕМОСТИ И ПРОВЕ-ДЕНИЯ ПРОМЕЖУТОЧНОЙ АТТЕСТАЦИИ ОБУЧАЮЩИХСЯ ПО ДИСЦИПЛИНЕ**

#### **Вопросы для подготовки к итоговому контролю (ИК) – зачѐту:**

- 1. Понятие проектной деятельности.
- 2. Предмет, объекты и субъекты проектной деятельности.
- 3. Правовое обеспечение государственного регулирования проектной деятельности.
- 4. Понятие проекта, его цели и задачи.
- 5. Классификация проектов.
- 6. Организационные, операционные и временные рамки проекта.
- 7. Жизненный цикл проекта.
- 8. Этапы и стадии подготовки и реализации проекта.
- 9. Разработка и представление проекта в форме бизнес-плана.
- 10. Технико-экономическое обоснование проекта.
- 11. Учет фактора времени в оценке инвестиционного проекта.
- 12. Стоимость денег во времени: дисконтирование и компаундинг.
- 13. Аннуитеты: текущая стоимость аннуитета, будущая стоимость аннуитета.
- 14. Взнос на амортизацию долга (коэффициент погашения задолженности).
- 15. Фактор фонда возмещения.
- 16. Норма дисконта, их классификация.
- 17. Методические подходы к определению нормы дисконта.
- 18. Модель средневзвешенной стоимости капитала.
- 19. Классификация форм и источников финансирования проектов.
- 20. Методы самофинансирования.

Для контроля успеваемости студентов и результатов освоения дисциплины применяется балльнорейтинговая система. В качестве оценочных средств контроля используются:

- для контроля освоения теоретических знаний в течение семестра проводятся 2 **промежуточных контроля** (ПК 1, ПК 2), осуществляемых в форме опроса, выполнения контрольной работы;

- для оценки практических знаний в течение семестра проводятся 2 **текущих контроля** (ТК 1, ТК 2) в форме решения ситуационных задач, тестирования, подготовки докладов.

#### *Итоговый контроль (ИК)* – **зачет**.

Полный фонд оценочных средств, включающий текущий контроль успеваемости и перечень контрольно-измерительных материалов (КИМ) приведен в приложении к рабочей программе.

#### **8. УЧЕБНО-МЕТОДИЧЕСКОЕ И ИНФОРМАЦИОННОЕ ОБЕСПЕЧЕНИЕ ДИСЦИПЛИНЫ**

#### **8.1 Основная литература**

1. Инвестиционный анализ: учебное пособие / А.Н. Асаул, В.В. Биба, В.Л. Буняк и др.; АНО «Институт проблем экономического возрождения», ФГБОУ ВПО «Санкт-Петербургский государственный архитектурно-строительный университет» ; под ред. А.Н. Асаула. - СПб. : АНО «ИПЭВ», 2014. - 288 с.: табл., схем. - Библиогр.: с. 276-278. - ISBN 978-5-91460-050-8; То же [Электронный ресурс]. - URL: http://biblioclub.ru/index.php?page=book&id=434755 (25.08.2017).

2. Турманидзе, Т.У. Анализ и оценка эффективности инвестиций: учебник / Т.У. Турманидзе. - 2-е изд., перераб. и доп. - М. : ЮНИТИ-ДАНА, 2014. - 247 с.: ил. - Библиогр. в кн. - ISBN 978-5-238-02497-4 ; То же [Электронный ресурс]. - URL: http://biblioclub.ru/index.php?page=book&id=448210 (25.08.2017).

3. Москаленко А.П. Экономическая оценка инвестиций. [Текст]: учеб. пособие для студ. очной и заочн. формы обуч. спец. 080502.65. – «Экономика и управление на предприятии (по отраслям)» /А.П.Москаленко; Новочерк.гос.мелиор.акад. – Новочеркасск, 2013. – 207 с. 32 экз.

4. Москаленко А.П. Экономическая оценка инвестиций. [Электронный ресурс]: учеб. пособие)» /А.П.Москаленко; Новочерк.гос.мелиор.акад. – Электрон. дан. -Новочеркасск, 2013. – ЖМД; PDF;1,85 МБ. - Систем.требования: IBM PC. Windows 7. Adobe Acrobat 9.- Загл. с экрана.

#### **8.2 Дополнительная литература**

5. Москаленко А.П. Сравнительный анализ источников финансирования инвестиций [Текст]: ме-тод. указ. по вып. курс. работы студ. направл. подготовки 080502 – «Экономика и управление на предприятии» (по отраслям) / А.П.Москаленко; Новочерк. гос. мелиор. акад., каф. Экон. водного хоз-ва и мелиор.-Новочеркасск: НГМА, 2013.-70с. 25 экз.

6. Москаленко А.П. Сравнительный анализ финансирования. [Электронный ресурс]: метод. указ. по вып. курс. работы студ. направл. подготовки 080502 – «Экономика и управление на предпри-ятии» (по отраслям)» / А.П.Москаленко; Новочерк.гос.мелиор.акад. – Электрон.дан. - Новочеркасск, 2014. – ЖМД; PDF;0,3 МБ. - Систем.требования: IBM PC. Windows 7. Adobe Acrobat 9.- Загл. с экрана.

#### **8.3 Перечень ресурсов информационно-телекоммуникационной сети «Интернет», необходимых для освоения дисциплины, в том числе современных профессиональных баз данных и информационных справочных систем**

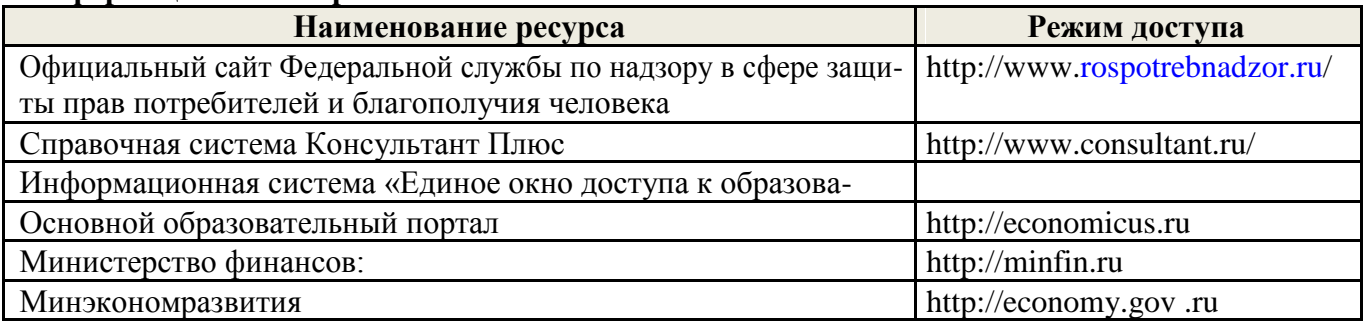

#### **8.4 Методические указания для обучающихся по освоению дисциплины**

1. Положение о текущей аттестации обучающихся в НИМИ ДГАУ [Электронный ресурс] (введено в действие приказом директора №119 от 14 июля 2015 г.) / Новочерк. инж.-мелиор. ин-т Донской ГАУ.-Электрон. дан.- Новочеркасск, 2015.- Режим доступа: http://www.ngma.su.

2.Типовые формы титульных листов текстовой документации, выполняемой студентами в учеб-ном процессе [Электронный ресурс] / Новочерк. инж.-мелиор. ин-т Донской ГАУ.-Электрон. дан.- Новочеркасск, 2015.- Режим доступа: http://www.ngma.su.

3.Положение о курсовом проекте (работе) обучающихся, осваивающих образовательные программы бакалавриата, специалитета, магистратуры [Электронный ресурс] (введ. в действие приказом директора №120 от 14 июля 2015г.) / Новочерк. инж.-мелиор. ин-т Донской ГАУ.-Электрон. дан.- Новочеркасск, 2015.- Режим доступа: [http://www.ngma.su.](http://www.ngma.su/)

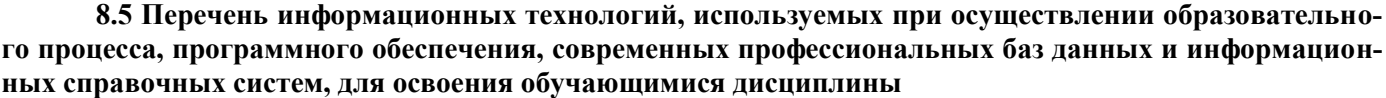

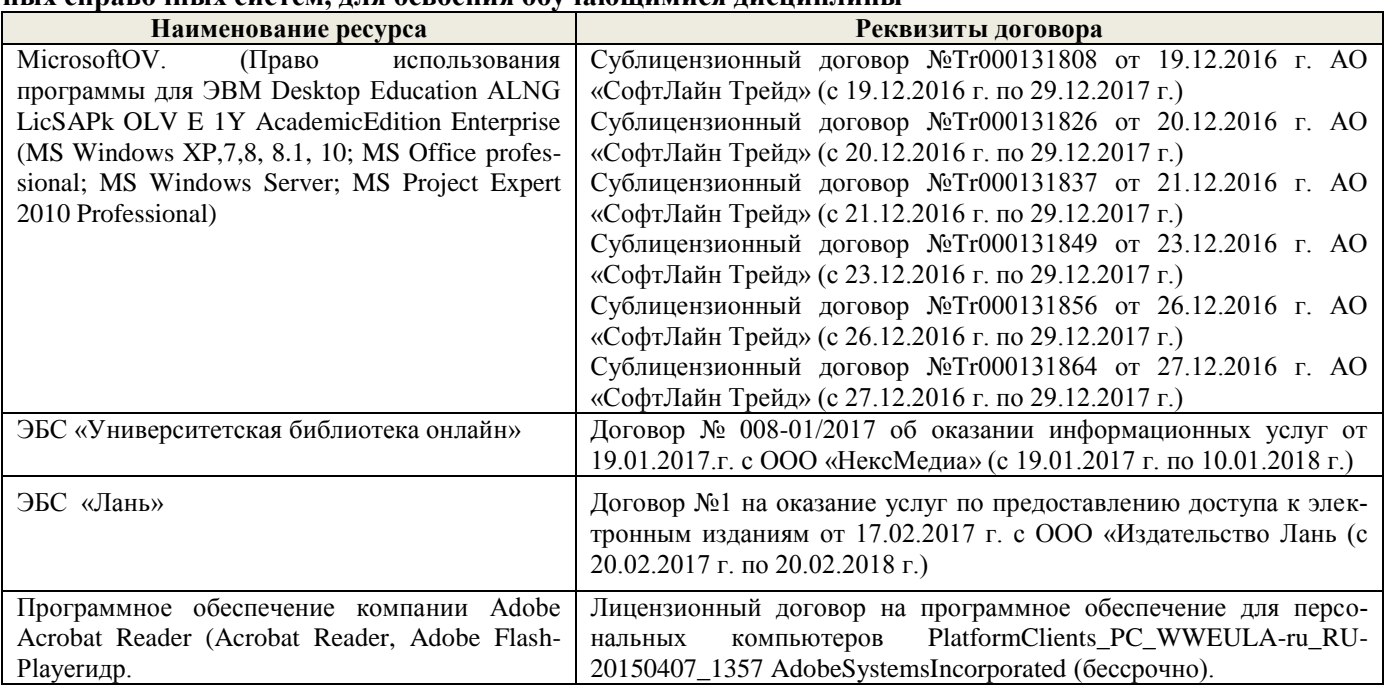

#### **9. ОПИСАНИЕ МАТЕРИАЛЬНО-ТЕХНИЧЕСКОЙ БАЗЫ, НЕОБХОДИМОЙ ДЛЯ ОСУ-ЩЕСТВЛЕНИЯ ОБРАЗОВАТЕЛЬНОГО ПРОЦЕССА ПО ДИСЦИПЛИНЕ**

Преподавание дисциплины осуществляется в специальных помещениях – учебных аудиториях для проведения занятий лекционного типа, семинарского типа, групповых и индивидуальных консультаций, текущего контроля и промежуточной аттестации, а также помещениях для самостоятельной работы. Специальные помещения укомплектованы специализированной мебелью и техническими средствами обучения, служащими для представления учебной информации большой аудитории.

Лекционные занятия проводятся в аудитории (ауд. 308), оснащенной переносным набором демонстрационного оборудования (экран, проектор, компьютер) и учебно-наглядными пособиями.

Практические занятия проводятся в ауд. 306, оснащенной учебно-наглядными пособиями.

Проведение групповых и индивидуальных консультаций, текущего контроля и промежуточной аттестации осуществляется в ауд. 306.

Для самостоятельной работы используется специальное помещение: ауд. П18, оснащенное компьютерной техникой с возможностью подключения к сети "Интернет" и обеспечением доступа в электронную информационно-образовательную среду организации.

Помещения для хранения и профилактического обслуживания учебного оборудования (ауд.359).

Обучающиеся из числа лиц с ограниченными возможностями здоровья обеспечены печатными и (или) электронными образовательными ресурсами в формах, адаптированных к ограничениям их здоровья.

#### **10. ОСОБЕННОСТИ ОРГАНИЗАЦИИ ОБРАЗОВАТЕЛЬНОГО ПРОЦЕССА ПО ДИСЦИ-ПЛИНЕ ДЛЯ ИНВАЛИДОВ И ЛИЦ С ОГРАНИЧЕННЫМИ ВОЗМОЖНОСТЯМИ**

Содержание дисциплины и условия организации обучения для обучающихся с ограниченными возможностями здоровья и инвалидов корректируются при наличии таких обучающихся в соответствии с индивидуальной программой реабилитации инвалида, а так же методическими рекомендациями по организации образовательного процесса для обучения инвалидов и лиц с ограниченными возможностями здоровья в образовательных организациях высшего образования (утв. Минобрнауки России 08.04.2014 №АК-44-05 вн), Положением о методике сценки степени возможности включения лиц с ограниченными возможностями здоровья и инвалидов в общий образовательный процесс (НИМИ, 2016); Положением об обучении лиц с ограниченными возможностями здоровья и инвалидов в Новочеркасском инженерно-мелиоративном институте (НИМИ, 2016).

**В рабочую программу на 2018 – 2019 учебный год вносятся изменения - обновлено и актуализировано содержание следующих разделов и подразделов рабочей программы:**

#### **6. ПЕРЕЧЕНЬ УЧЕБНО-МЕТОДИЧЕСКОГО ОБЕСПЕЧЕНИЯ ДЛЯ САМОСТОЯТЕЛЬНОЙ РАБОТЫ ОБУЧАЮЩИХСЯ**

1.Методические рекомендации по организации самостоятельной работы обучающихся в НИМИ ДГАУ [Электронный ресурс]: (введ. в действие приказом директора №106 от 19 июня 2015г.) / Новочерк. инж.-мелиор. ин-т Донской ГАУ.-Электрон. дан.- Новочеркасск, 2015.- Режим доступа: http://www.ngma.su

2.Москаленко А.П. Сравнительный анализ источников финансирования инвестиций [Текст]: ме-тод. указ. по вып. курс. работы студ. направл. подготовки 080502 – «Экономика и управление на предприятии» (по отраслям) / А.П.Москаленко; Новочерк. гос. мелиор. акад., каф. Экон. водного хоз-ва и мелиор.-Новочеркасск: НГМА, 2013.-70с. 25 экз.

3.Москаленко А.П. Сравнительный анализ финансирования. [Электронный ресурс]: метод. указ. по вып. курс. работы студ. направл. подготовки 080502 – «Экономика и управление на предприятии» (по отраслям)» / А.П.Москаленко; Новочерк.гос.мелиор.акад. – Электрон.дан. - Новочеркасск, 2014. – ЖМД; PDF;0,3 МБ. - Систем.требования: IBM PC. Windows 7. Adobe Acrobat 9.- Загл. с экрана.

#### **7. ФОНД ОЦЕНОЧНЫХ СРЕДСТВ ДЛЯ КОНТРОЛЯ УСПЕВАЕМОСТИ И ПРОВЕ-ДЕНИЯ ПРОМЕЖУТОЧНОЙ АТТЕСТАЦИИ ОБУЧАЮЩИХСЯ ПО ДИСЦИПЛИНЕ**

#### **Вопросы для подготовки к итоговому контролю (ИК) – зачѐту:**

- 1. Понятие проектной деятельности.
- 2. Предмет, объекты и субъекты проектной деятельности.
- 3. Правовое обеспечение государственного регулирования проектной деятельности.
- 4. Понятие проекта, его цели и задачи.
- 5. Классификация проектов.
- 6. Организационные, операционные и временные рамки проекта.
- 7. Жизненный цикл проекта.
- 8. Этапы и стадии подготовки и реализации проекта.
- 9. Разработка и представление проекта в форме бизнес-плана.
- 10. Технико-экономическое обоснование проекта.
- 11. Учет фактора времени в оценке инвестиционного проекта.
- 12. Стоимость денег во времени: дисконтирование и компаундинг.
- 13. Аннуитеты: текущая стоимость аннуитета, будущая стоимость аннуитета.
- 14. Взнос на амортизацию долга (коэффициент погашения задолженности).
- 15. Фактор фонда возмещения.
- 16. Норма дисконта, их классификация.
- 17. Методические подходы к определению нормы дисконта.
- 18. Модель средневзвешенной стоимости капитала.
- 19. Классификация форм и источников финансирования проектов.
- 20. Методы самофинансирования.
- 21. Оценка стоимости собственного капитала.
- 22. Финансирование проектов через кредитный рынок.
- 23. Оценка стоимости заемного капитала
- 24. Лизинг как способ среднесрочного финансирования проектов.
- 25. Ипотечноекредитованиекакспособдолгосрочногофинансированияинвестиций.
- 26. Определение оптимального бюджета капиталовложений.
- 27. Определение и виды эффективности проектов.
- 28. Классификация показателей экономической эффективности проектов.
- 29. Методы расчета показателей эффективности проектов, не предполагающих использования концепции дисконтирования.
- 30. Показатели эффективности проектов, определяемые на основании использования концепции дисконтирования.
- 31. Понятие неопределенности и риска.
- 32. Классификация проектных рисков.
- 33. Подходы к оценке рисков проекта.
- 34. Качественный и количественный подходы.
- 35. Методы оценки рисков.
- 36. Методы оценки рисков без учета распределений вероятностей.
- 37. Методы оценки рисков с учетом распределения вероятностей.
- 38. Оценка эффективности проектов в условиях инфляции.

### **8. УЧЕБНО-МЕТОДИЧЕСКОЕ И ИНФОРМАЦИОННОЕ ОБЕСПЕЧЕНИЕ ДИСЦИ-ПЛИНЫ, в том числе для самостоятельной работы студентов.**

#### **8.1 Основная литература**

- 1. Инвестиционный анализ: учебное пособие / А.Н. Асаул, В.В. Биба, В.Л. Буняк и др.; АНО «Институт проблем экономического возрождения», ФГБОУ ВПО «Санкт-Петербургский государственный архитектурно-строительный университет»; под ред. А.Н. Асаула. - СПб.: АНО «ИПЭВ», 2014. - 288 с.: табл., схем. - Библиогр.: с. 276-278. - ISBN 978-5-91460-050-8 ; То же [Электронный ресурс]. - URL: http://biblioclub.ru/index.php?page=book&id=434755 (25.08.2018).
- 2. Турманидзе, Т.У. Анализ и оценка эффективности инвестиций: учебник / Т.У. Турманидзе. 2-е изд., перераб. и доп. - М.: ЮНИТИ-ДАНА, 2014. - 247 с.: ил. - Библиогр. в кн. - ISBN 978-5-238- 02497-4; То же [Электронный ресурс]. - URL: http://biblioclub.ru/index.php?page=book&id=448210 (25.08.2018).
- 3. Москаленко А.П. Экономическая оценка инвестиций. [Текст]: учеб. пособие для студ. очной и заочн. формы обуч. спец. 080502.65. – «Экономика и управление на предприятии (по отраслям)» /А.П.Москаленко; Новочерк.гос.мелиор.акад. – Новочеркасск, 2013. – 207 с.
- 4. Москаленко А.П. Экономическая оценка инвестиций. [Электронный ресурс]: учеб. пособие)»
- 5. /А.П.Москаленко; Новочерк.гос.мелиор.акад. Электрон.дан. -Новочеркасск, 2013. ЖМД; PDF;1,85 МБ. - Систем.требования: IBM PC. Windows 7. Adobe Acrobat 9.- Загл. с экрана.
- 6. Максименко, И.А. Оценка эффективности проектного управления: учебное пособие / И.А. Максименко; Министерство образования и науки Российской Федерации, Сибирский Федеральный университет. - Красноярск: СФУ, 2017. - 232 с.: ил. - Библиогр. в кн. - ISBN 978-5- 7638-3582-3; То же [Электронный ресурс]. - URL: [http://biblioclub.ru/index.php?](http://biblioclub.ru/index.php?%20page=book&id=497288)  [page=book&id=497288](http://biblioclub.ru/index.php?%20page=book&id=497288) (25.08.2018).
- 7. Щербаков, В.Н. Инвестиционный потенциал и промышленный рост [Электронный ресурс] : монография / В.Н. Щербаков, А.В. Дубровский, Ю.В. Мишин. - Электрон. дан. - Москва: Дашков и К, 2018. - 435 с. - Режим доступа: https://e.lanbook.com/book/103761. - Загл. с экрана. (25.08.2018)
- 8. Инвестиционное проектирование: основы теории и практики [Электронный ресурс]: учебное пособие / А.П. Москаленко [и др.]. - Электрон. дан. - Санкт-Петербург: Лань, 2018. - 376 с. — Режим доступа: https://e.lanbook.com/book/106728. - Загл. с экрана. (25.08.2018)

#### **8.2 Дополнительная литература**

9. Москаленко А.П. Сравнительный анализ источников финансирования инвестиций [Текст]: метод. указ. по вып. курс. работы студ. направл. подготовки 080502 – «Экономика и управление на предприятии» (по отраслям) / А.П. Москаленко; Новочерк. гос. мелиор. акад., каф. Экон. водного хоз-ва и мелиор.- Новочеркасск: НГМА, 2013.-70с. 25 экз.

10. Москаленко А.П. Сравнительный анализ финансирования. [Электронный ресурс]: метод. указ. по вып. курс. работы студ. направл. подготовки 080502 – «Экономика и управление на предприятии» (по отраслям)» /А.П. Москаленко; Новочерк. гос. мелиор. акад. – Электрон. дан. -

Новочеркасск, 2013. – ЖМД; PDF;0,3 МБ. - Систем. требования: IBM PC. Windows 7. Adobe Acrobat 9. - Загл. с экрана. (25.08.2018)

11. Блау, С.Л. Инвестиционный анализ: учебник / С.Л. Блау. - 2-е изд. - Москва: Издательскоторговая корпорация «Дашков и К°», 2018. - 256 с.: ил. - (Учебные издания для бакалавров). - Библиогр.: с. 234 - 235. - ISBN 978-5-394-02843-4; То же [Электронный ресурс]. - URL: http://biblioclub.ru/index.php?page=book&id=495752 (25.08.2018).

#### **8.3 Перечень ресурсов информационно-телекоммуникационной сети «Интернет», необходимых для освоения дисциплины, в том числе современных профессиональных баз данных и информационных справочных систем**

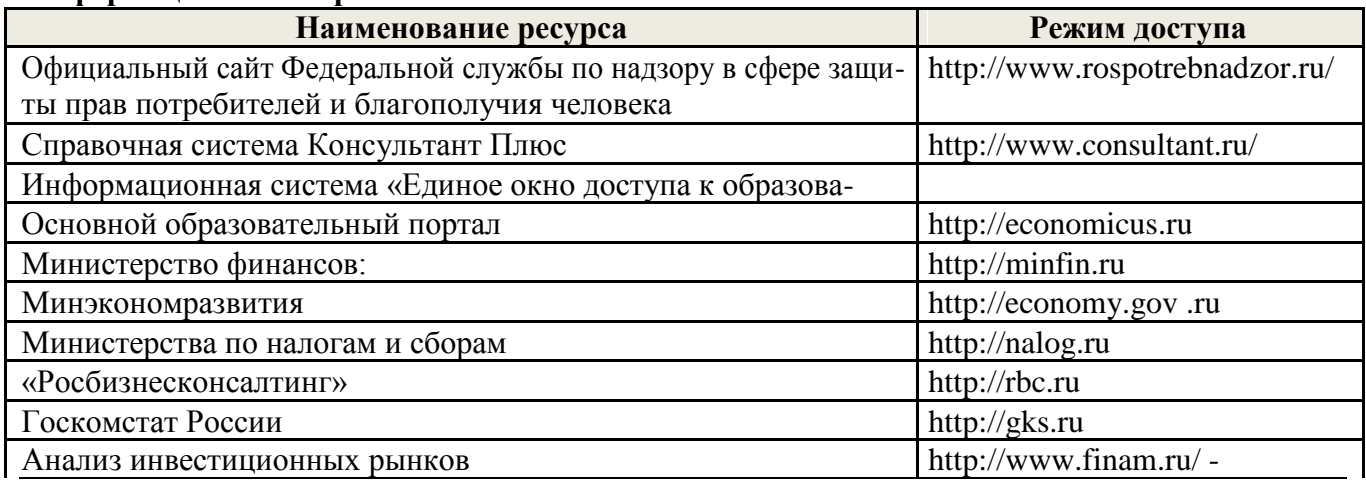

#### **8.4 Методические указания для обучающихся по освоению дисциплины**

- 1. Положение о промежуточной аттестации обучающихся по программам высшего образования [Электронный ресурс] (введено в действие приказом директора НИМИ Донской ГАУ №3-ОД от 18.01.2018 г.) /Новочерк. инж.-мелиор. ин-т Донской ГАУ.-Электрон. дан.- Новочеркасск, 2018.- Режим доступа: [http://www.ngma.su](http://www.ngma.su/)
- 2. Положение о текущей аттестации обучающихся в НИМИ ДГАУ [Электронный ресурс] (введено в действие приказом директора №119 от 14 июля 2015 г.) / Новочерк. инж.-мелиор. ин-т Донской ГАУ.-Электрон. дан.- Новочеркасск, 2015.- Режим доступа: http://www.ngma.su.
- 3. Типовые формы титульных листов текстовой документации, выполняемой студентами в учеб-ном процессе [Электронный ресурс] / Новочерк. инж.-мелиор. ин-т Донской ГАУ.-Электрон. дан.- Новочеркасск, 2015.- Режим доступа: http://www.ngma.su.
- 4. Положение о курсовом проекте (работе) обучающихся, осваивающих образовательные программы бакалавриата, специалитета, магистратуры [Электронный ресурс] (введ. в действие приказом директора №120 от 14 июля 2015г.) / Новочерк. инж.-мелиор. ин-т Донской ГАУ.-Электрон. дан.- Новочеркасск, 2015.- Режим доступа: [http://www.ngma.su.](http://www.ngma.su/)

#### **8.5 Перечень информационных технологий, используемых при осуществлении образовательного процесса, программного обеспечения, современных профессиональных баз данных и информационных справочных систем, для освоения обучающимися дисциплины**

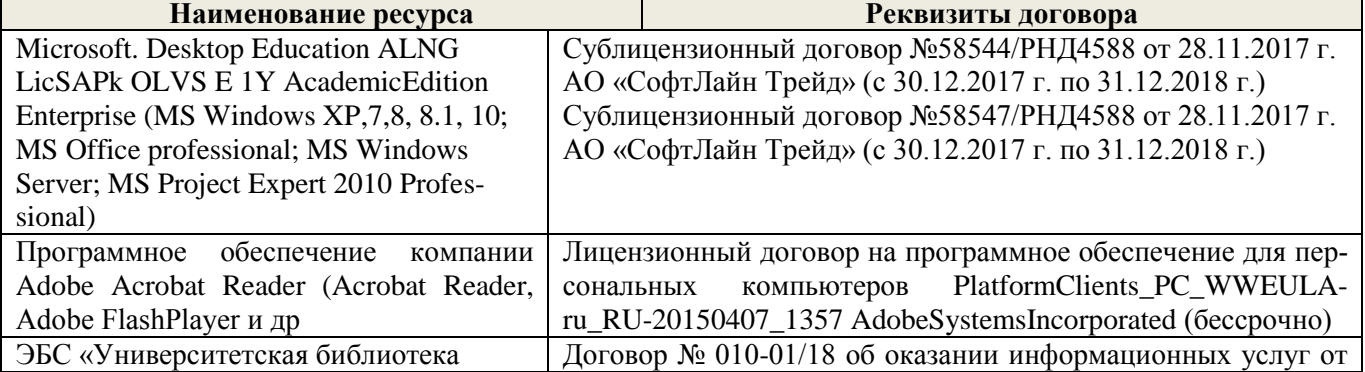

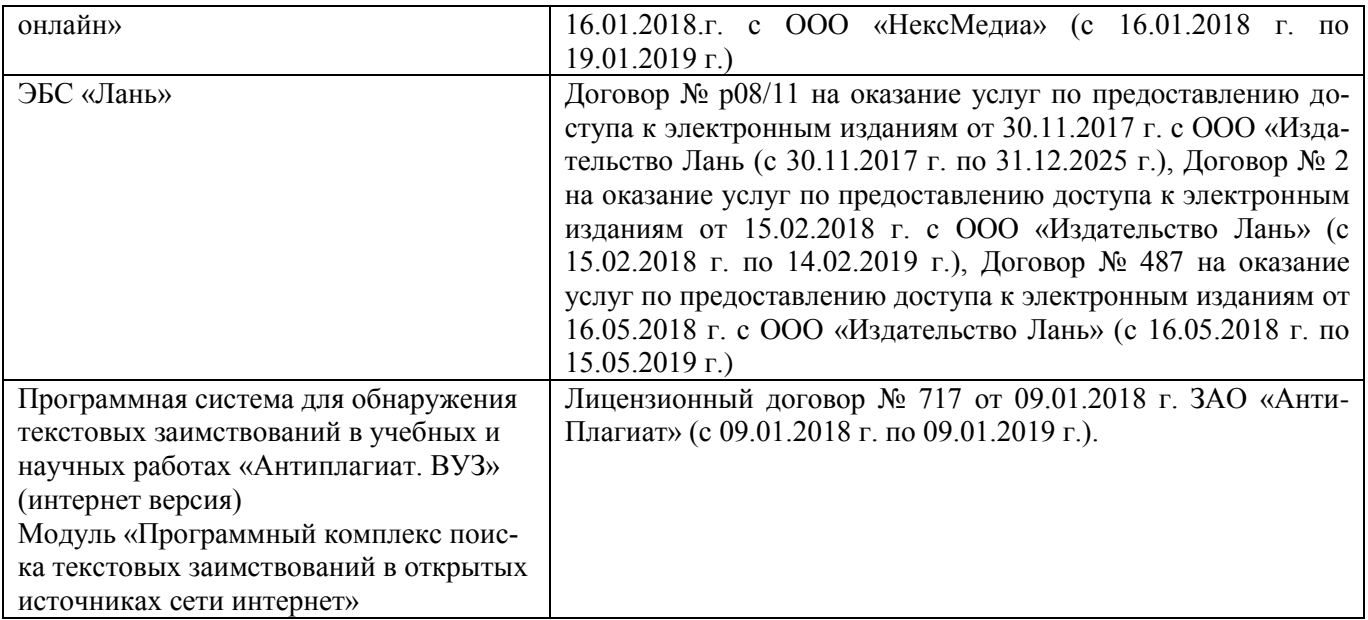

#### **9. ОПИСАНИЕ МАТЕРИАЛЬНО-ТЕХНИЧЕСКОЙ БАЗЫ, НЕОБХОДИМОЙ ДЛЯ ОСУ-ЩЕСТВЛЕНИЯ ОБРАЗОВАТЕЛЬНОГО ПРОЦЕССА ПО ДИСЦИПЛИНЕ**

Преподавание дисциплины осуществляется в специальных помещениях – учебных аудиториях для проведения занятий лекционного типа, семинарского типа, групповых и индивидуальных консультаций, текущего контроля и промежуточной аттестации, а также помещениях для самостоятельной работы. Специальные помещения укомплектованы специализированной мебелью и техническими средствами обучения, служащими для представления учебной информации большой аудитории.

Лекционные занятия проводятся в аудитории (ауд. 308), оснащенной переносным набором демонстрационного оборудования (экран, проектор, компьютер) и учебно-наглядными пособиями.

Практические занятия проводятся в ауд. 306, оснащенной учебно-наглядными пособиями.

Проведение групповых и индивидуальных консультаций, текущего контроля и промежуточной аттестации осуществляется в ауд. 306.

Для самостоятельной работы используется специальное помещение: ауд. П18, оснащенное компьютерной техникой с возможностью подключения к сети "Интернет" и обеспечением доступа в электронную информационно-образовательную среду организации.

Помещения для хранения и профилактического обслуживания учебного оборудования (ауд.359).

Обучающиеся из числа лиц с ограниченными возможностями здоровья обеспечены печатными и (или) электронными образовательными ресурсами в формах, адаптированных к ограничениям их здоровья.

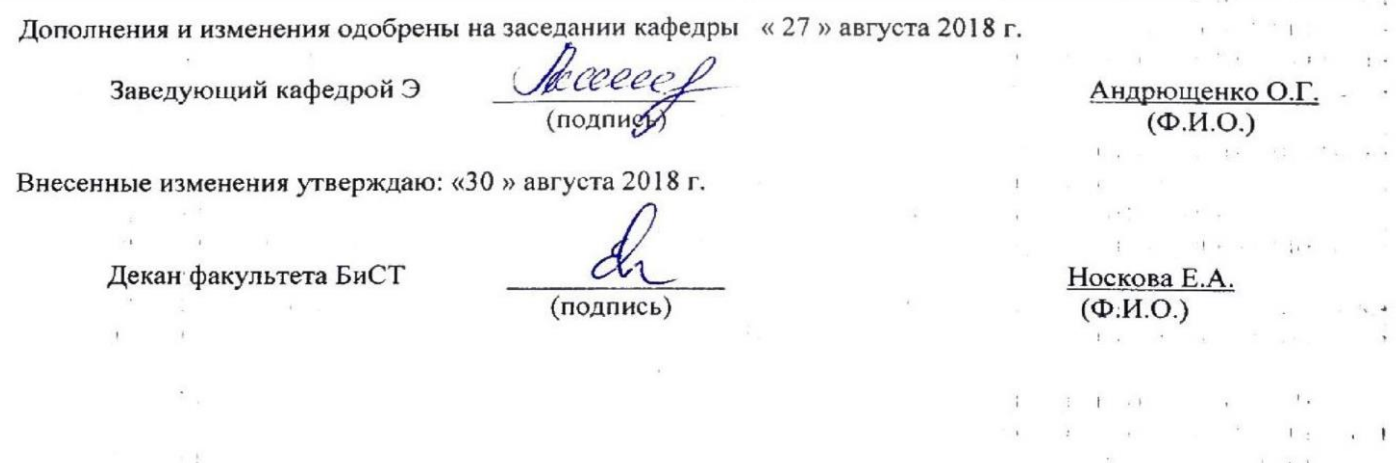

**В рабочую программу на 2019 – 2020 учебный год вносятся изменения - обновлено и актуализировано содержание следующих разделов и подразделов рабочей программы:**

### **7. ФОНД ОЦЕНОЧНЫХ СРЕДСТВ ДЛЯ КОНТРОЛЯ УСПЕВАЕМОСТИ И ПРОВЕДЕНИЯ ПРО-МЕЖУТОЧНОЙ АТТЕСТАЦИИ ОБУЧАЮЩИХСЯ ПО ДИСЦИПЛИНЕ**

#### **Вопросы для проведения промежуточной аттестации в форме зачета (ИК):**

- 1. Понятие проекта и основы организации проектной деятельности.
- 2. Предмет, объекты и субъекты проектной деятельности.
- 3. Правовое обеспечение государственного регулирования проектной деятельности.
- 4. Понятие проекта, его цели и задачи.
- 5. Классификация проектов.
- 6. Организационные, операционные и временные рамки проекта.
- 7. Жизненный цикл проекта.
- 8. Этапы и стадии подготовки и реализации проекта.
- 9. Разработка и представление проекта в форме бизнес-плана.
- 10. Технико-экономическое обоснование проекта.
- 11. Учет фактора времени в оценке инвестиционного проекта.
- 12. Стоимость денег во времени: дисконтирование и компаундинг.
- 13. Аннуитеты: текущая стоимость аннуитета, будущая стоимость аннуитета.
- 14. Взнос на амортизацию долга (коэффициент погашения задолженности).
- 15. Фактор фонда возмещения.
- 16. Норма дисконта, их классификация.
- 17. Методические подходы к определению нормы дисконта.
- 18. Модель средневзвешенной стоимости капитала.
- 19. Классификация форм и источников финансирования проектов.
- 20. Методы самофинансирования.
- 21. Оценка стоимости собственного капитала.
- 22. Финансирование проектов через кредитный рынок.
- 23. Оценка стоимости заемного капитала
- 24. Лизинг как способ среднесрочного финансирования проектов.
- 25. Ипотечноекредитованиекакспособдолгосрочногофинансированияинвестиций.
- 26. Определение оптимального бюджета капиталовложений.
- 27. Определение и виды эффективности проектов.
- 28. Классификация показателей экономической эффективности проектов.
- 29. Методы расчета показателей эффективности проектов, не предполагающих использования концепции дисконтирования.
- 30. Показатели эффективности проектов, определяемые на основании использования концепции дисконтирования.
- 31. Методы оценки рисков.
- 32. Методы оценки рисков без учета распределений вероятностей.
- 33. Методы оценки рисков с учетом распределения вероятностей.
- 34. Оценка эффективности проектов в условиях инфляции.
- 35. Понятие неопределенности и риска.
- 36. Классификация проектных рисков.
- 37. Подходы к оценке рисков проекта.
- 38. Качественный и количественный подходы.

*Полный фонд оценочных средств, включающий текущий контроль успеваемости и перечень контрольно-измерительных материалов (КИМ) приводится в приложении к рабочей программе.*

### **8. УЧЕБНО-МЕТОДИЧЕСКОЕ И ИНФОРМАЦИОННОЕ ОБЕСПЕЧЕНИЕ ДИСЦИПЛИНЫ 8.1. Основная литература:**

- 1. Москаленко, А.П. Проектный анализ [Текст] : учеб. пособие [для студ. направл. 080100.68 "Экономика"] / А. П. Москаленко, С. А. Москаленко ; Новочерк. гос. мелиор. акад. - Новочеркасск, 2011. - 172 с. - б/ц. **-** 10 экз.
- 2. Сафина, Г.Р. Введение в анализ предпринимательских рисков и проектный анализ : учебное пособие / Г.Р. Сафина ; Федеральное агенство по образованию, Государственное образовательное учреждение высшего профессионального образования "Казанский государственный технологический университет". - Казань : КГТУ, 2010. - 80 с. : схем. - Библиогр. в кн. - ISBN 978-5-7882 0930-2 ; То же [Электронный ресурс]. - URL:<http://biblioclub.ru/index.php?page=book&id=270555> (26.08.2020).
- 3. Блау, С.Л. Инвестиционный анализ : учебник / С.Л. Блау. 2-е изд. Москва : Издательскоторговая корпорация «Дашков и К°», 2018. - 256 с. : ил. - (Учебные издания для бакалавров). - Библиогр.: с. 234 - 235 - ISBN 978-5-394-02843-4 ; То же [Электронный ресурс]. - URL: <http://biblioclub.ru/index.php?page=book&id=495752> (26.08.2020).
- 4. Максименко, И.А. Оценка эффективности проектного управления : учебное пособие / И.А. Максименко ; Министерство образования и науки Российской Федерации, Сибирский Федеральный университет. - Красноярск : СФУ, 2017. - 232 с. : ил. - Библиогр. в кн. - ISBN 978-5- 7638-3582-3 ; То же [Электронный ресурс]. - URL: <http://biblioclub.ru/index.php?page=book&id=497288> (26.08.2020).
- 5. Управление проектами [Электронный ресурс] : учебник / В.Н. Островская [и др.]. Электрон. дан. Санкт-Петербург : Лань, 2019. - 400 с. - Режим доступа: https://e.lanbook.com/book/114700. - Загл. с экрана.
- 6. Щербаков, В.Н. Инвестиционный потенциал и промышленный рост [Электронный ресурс] : монография / В.Н. Щербаков, А.В. Дубровский, Ю.В. Мишин. - Электрон. дан. - Москва : Дашков и К, 2018. - 435 с. - Режим доступа: https://e.lanbook.com/book/103761. — Загл. с экрана.
- 7. Инвестиционное проектирование: основы теории и практики [Электронный ресурс] : учебное пособие / А.П. Москаленко [и др.]. - Электрон. дан. - Санкт-Петербург : Лань, 2018. - 376 с. - Режим доступа: https://e.lanbook.com/book/106728. - Загл. с экрана.

#### **8.2 Дополнительная литература**

- 9. Москаленко А.П. Сравнительный анализ источников финансирования инвестиций [Текст]: метод. указ. по вып. курс. работы студ. направл. подготовки 080502 – «Экономика и управление на предприятии» (по отраслям) / А.П. Москаленко; Новочерк. гос. мелиор. акад., каф. Экон. водного хоз-ва и мелиор.- Новочеркасск: НГМА, 2013.-70с. 25 экз.
- 10. Москаленко А.П. Сравнительный анализ финансирования. [Электронный ресурс]: метод. указ. по вып. курс. работы студ. направл. подготовки 080502 – «Экономика и управление на предприятии» (по отраслям)» /А.П. Москаленко; Новочерк. гос. мелиор. акад. – Электрон. дан. - Новочеркасск, 2013. – ЖМД; PDF;0,3 МБ. - Систем. требования: IBM PC. Windows 7. Adobe Acrobat 9. - Загл. с экрана. (26.08.2020)

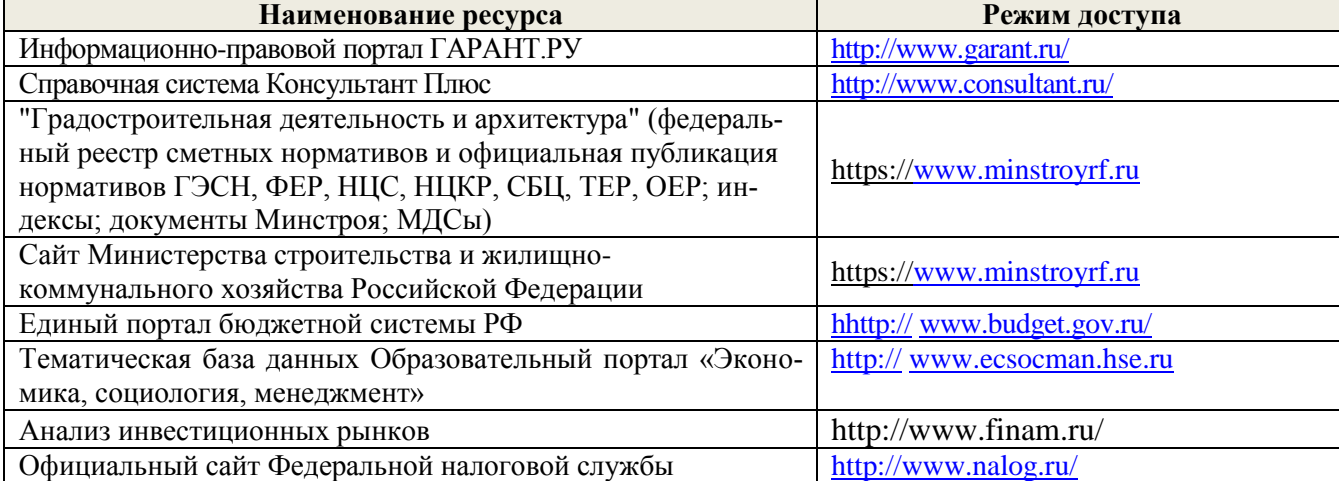

**8.3 Современные профессиональные базы и информационные справочные системы**

#### **Перечень договоров ЭБС образовательной организации на 2019-2020 уч. год**

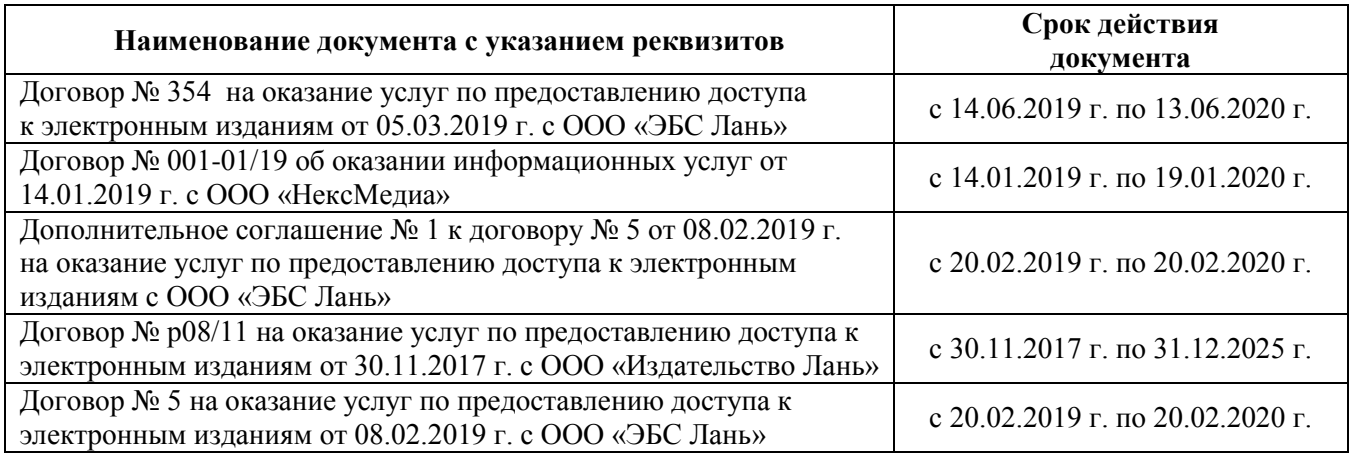

#### **8.4 Методические указания для обучающихся по освоению дисциплины**

1. Положение о промежуточной аттестации обучающихся по программам высшего образования [Электронный ресурс] (введено в действие приказом директора НИМИ Донской ГАУ №3-ОД от 18.01.2018 г.) /Новочерк. инж.-мелиор. ин-т Донской ГАУ.-Электрон. дан.- Новочеркасск, 2018.- Режим доступа: [http://www.ngma.su](http://www.ngma.su/)

2. Положение о текущей аттестации обучающихся в НИМИ ДГАУ [Электронный ресурс] (введено в действие приказом директора №119 от 14 июля 2015 г.) / Новочерк. инж.-мелиор. ин-т Донской ГАУ.-Электрон. дан.- Новочеркасск, 2015.- Режим доступа: [http://www.ngma.su](http://www.ngma.su/)

2. Типовые формы титульных листов текстовой документации, выполняемой студентами в учебном процессе [Электронный ресурс] / Новочерк. инж.-мелиор. ин-т Донской ГАУ.-Электрон. дан.- Новочеркасск, 2015.- Режим доступа: [http://www.ngma.su](http://www.ngma.su/)

Приступая к изучению дисциплины необходимо в первую очередь ознакомиться с содержанием РПД. Лекции имеют целью дать систематизированные основы научных знаний об общих вопросах дисциплины. При изучении и проработке теоретического материала для обучающихся необходимо:

- повторить законспектированный на лекционном занятии материал и дополнить его с учетом рекомендованной по данной теме литературы;

- при самостоятельном изучении темы сделать конспект, используя рекомендованные в РПД литературные источники и ресурсы информационно-телекоммуникационной сети «Интернет».

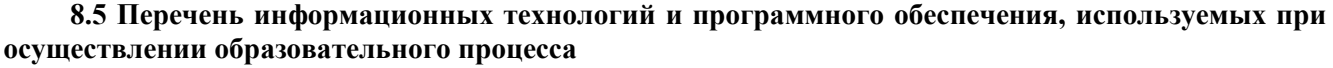

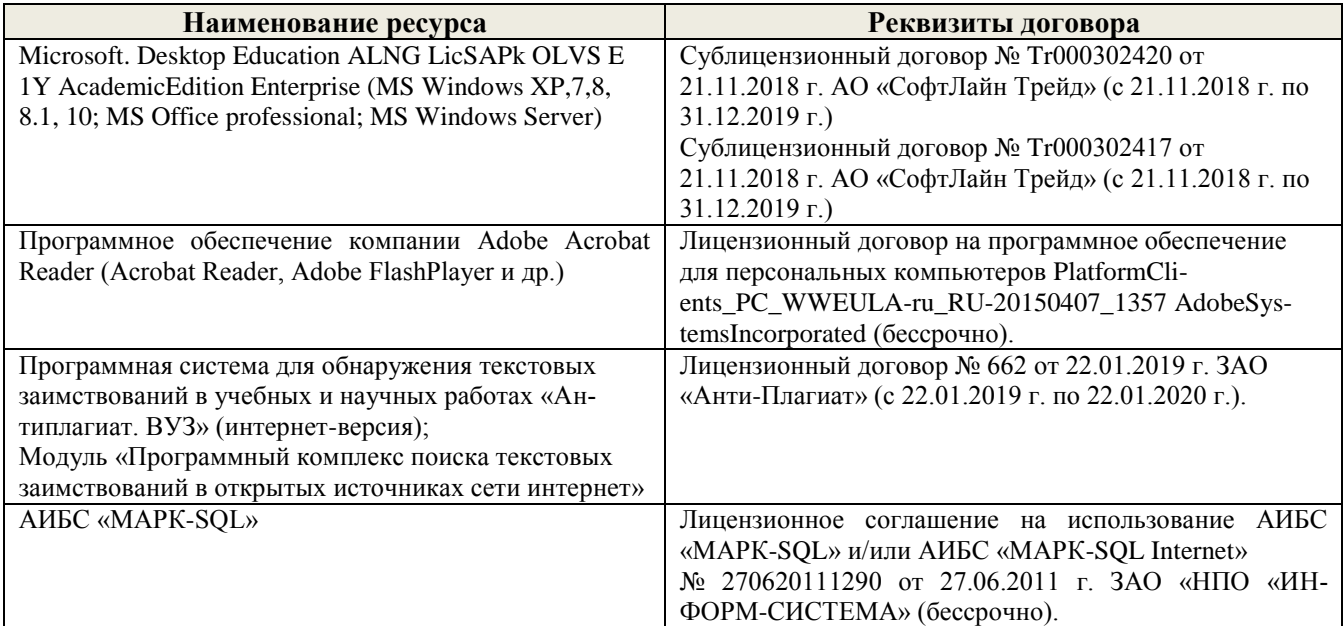

#### ОПИСАНИЕ МАТЕРИАЛЬНО-ТЕХНИЧЕСКОЙ БАЗЫ, НЕОБХОДИМОЙ ДЛЯ  $\boldsymbol{9}$ ОСУЩЕСТВЛЕНИЯ ОБРАЗОВАТЕЛЬНОГО ПРОЦЕССА ПО ДИСЦИПЛИНЕ

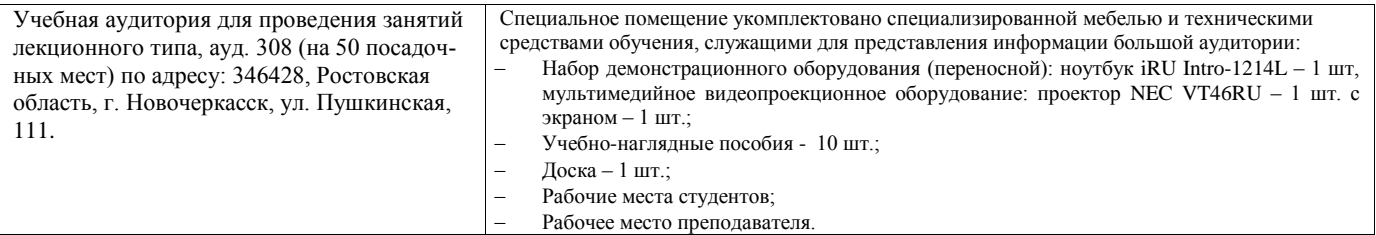

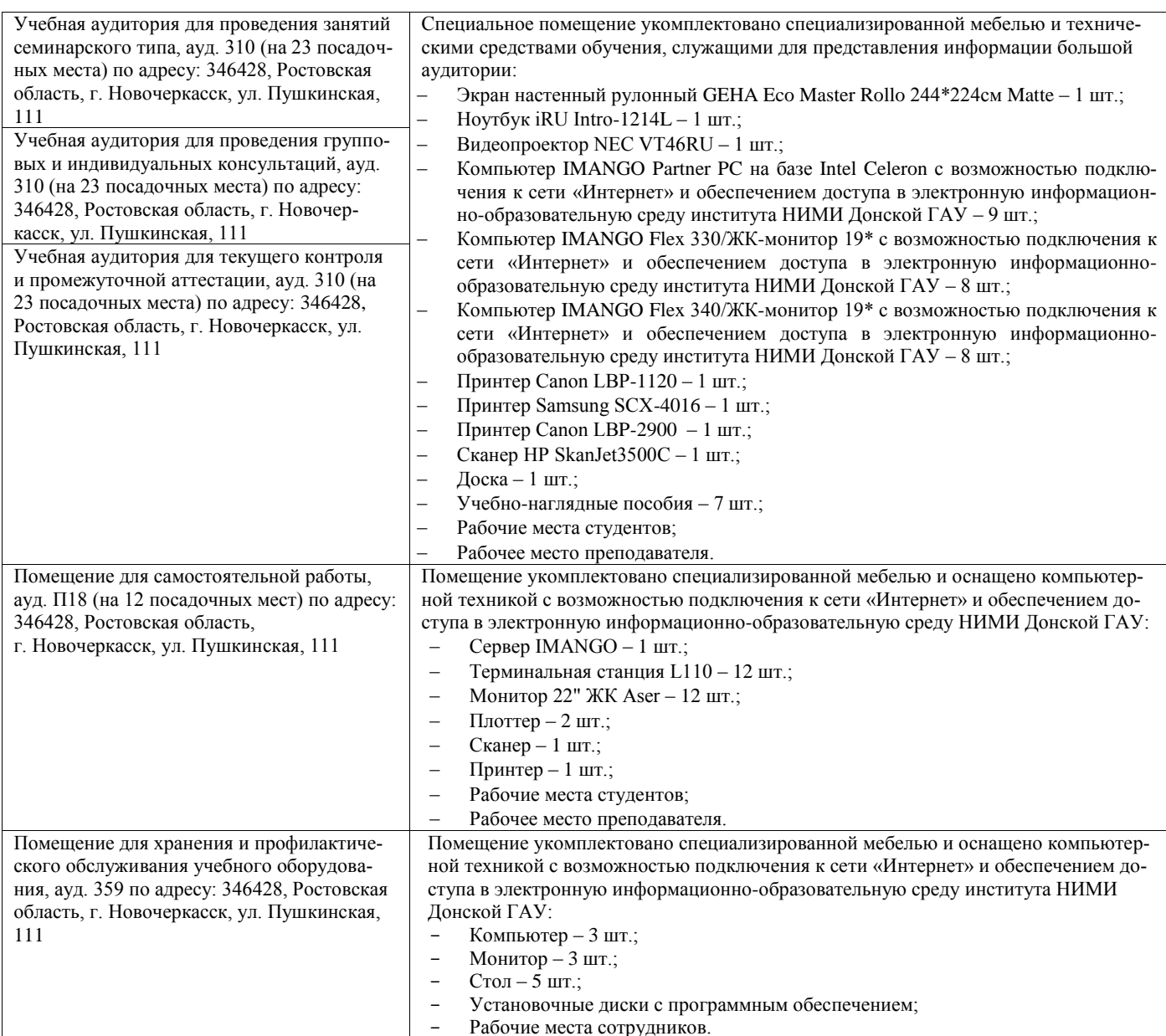

Дополнения и изменения одобрены на заседании кафедры «26» августа\_2019 г.

Заведующий кафедрой экономики

ree (подпись)

И.А. Болдырева  $(\Phi$ .*H*.O.)

внесенные изменения утверждаю: «26 » августа 2019/f).

Декан факультета БиСТ

顷

(подпись)

Носкова Е.А.

В рабочую программу на весенний семестр 2019 - 2020 учебного года вносятся изменения:

дополнено содержание следующих разделов и подразделов рабочей программы:

# 8.3 Современные профессиональные базы и информационные справочные системы

Перечень договоров ЭБС образовательной организации на 2019-20 уч. год

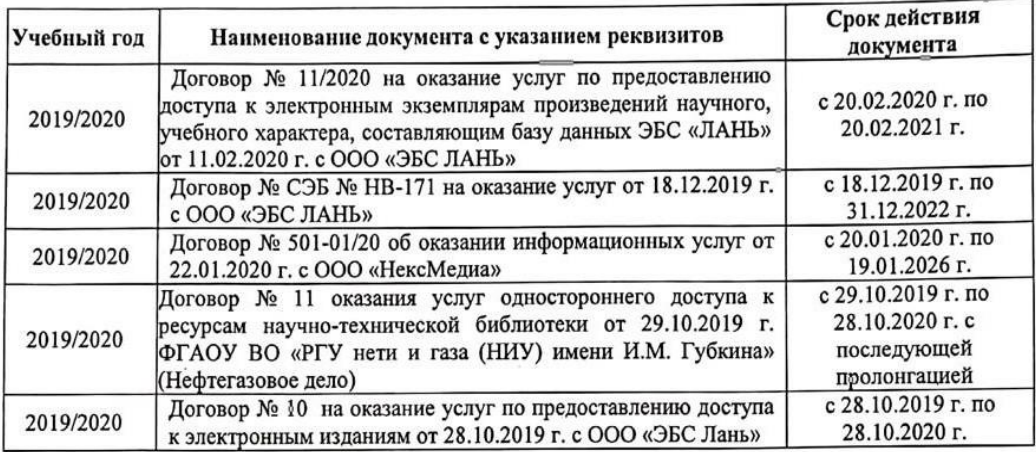

#### 8.5 Перечень информационных технологий и программного обеспечения, используемых при осуществлении образовательного процесса

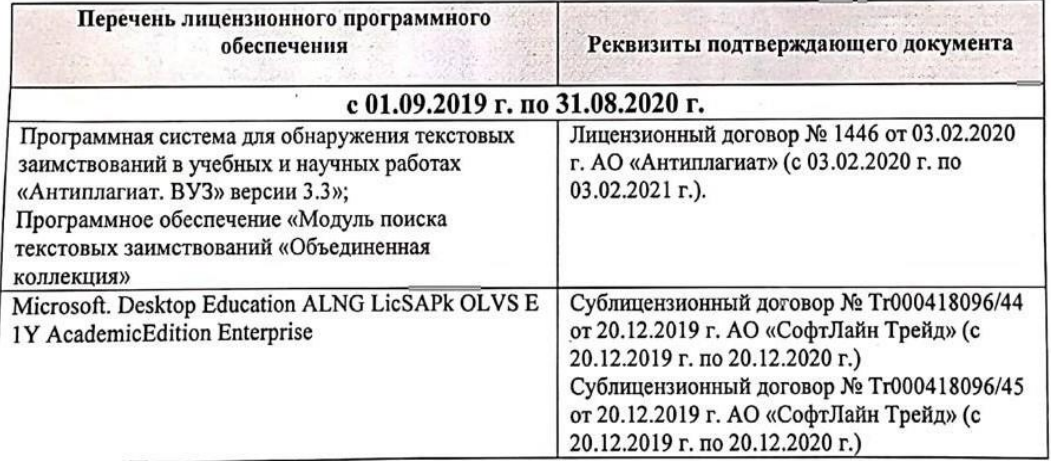

Дополнения и изменения рассмотрены на заседании кафедры «25» февраля 2020 г.

Заведующий кафедрой экономики

(подпись)

Болдырева И.А.  $(\Phi$ <sub>M.O.</sub>)

внесенные изменения утверждаю: «25 » февраля 2020 г.

Декан факультета БиСТ

Стрежкова М.А.

(подпись)

**В рабочую программу на 2020 – 2021 учебный год вносятся изменения - обновлено и актуализировано содержание следующих разделов и подразделов рабочей программы:**

## **7. ФОНД ОЦЕНОЧНЫХ СРЕДСТВ ДЛЯ КОНТРОЛЯ УСПЕВАЕМОСТИ И ПРОВЕ-ДЕНИЯ ПРОМЕЖУТОЧНОЙ АТТЕСТАЦИИ ОБУЧАЮЩИХСЯ ПО ДИСЦИПЛИНЕ**

#### **Вопросы для проведения промежуточной аттестации в форме зачета (ИК):**

- 1. Основные термины и понятия проекта
- 2. Основы организации проектной деятельности.
- 3. Предмет, объекты и субъекты проектной деятельности.
- 4. Правовое обеспечение государственного регулирования проектной деятельности.
- 5. Понятие проекта, его цели и задачи.
- 6. Классификация проектов.
- 7. Организационные, операционные и временные рамки проекта.
- 8. Жизненный цикл проекта.
- 9. Этапы и стадии подготовки и реализации проекта.
- 10. Разработка и представление проекта в форме бизнес-плана.
- 11. Технико-экономическое обоснование проекта.
- 12. Учет фактора времени в оценке инвестиционного проекта.
- 13. Стоимость денег во времени: дисконтирование и компаундинг.
- 14. Аннуитеты: текущая стоимость аннуитета, будущая стоимость аннуитета.
- 15. Взнос на амортизацию долга (коэффициент погашения задолженности).
- 16. Фактор фонда возмещения.
- 17. Норма дисконта, их классификация.
- 18. Методические подходы к определению нормы дисконта.
- 19. Модель средневзвешенной стоимости капитала.
- 20. Классификация форм и источников финансирования проектов.
- 21. Методы самофинансирования.
- 22. Оценка стоимости собственного капитала.
- 23. Финансирование проектов через кредитный рынок.
- 24. Оценка стоимости заемного капитала
- 25. Лизинг как способ среднесрочного финансирования проектов.
- 26. Ипотечноекредитованиекакспособдолгосрочногофинансированияинвестиций.
- 27. Определение оптимального бюджета капиталовложений.
- 28. Определение и виды эффективности проектов.
- 29. Классификация показателей экономической эффективности проектов.
- 30. Методы расчета показателей эффективности проектов, не предполагающих использования концепции дисконтирования.
- 31. Показатели эффективности проектов, определяемые на основании использования концепции дисконтирования.
- 32. Методы оценки рисков.
- 33. Методы оценки рисков без учета распределений вероятностей.
- 34. Методы оценки рисков с учетом распределения вероятностей.
- 35. Оценка эффективности проектов в условиях инфляции.
- 36. Понятие неопределенности и риска.
- 37. Классификация проектных рисков.
- 38. Подходы к оценке рисков проекта.
- 39. Качественный и количественный подходы.

*Полный фонд оценочных средств, включающий текущий контроль успеваемости и перечень контрольно-измерительных материалов (КИМ) приводится в приложении к рабочей программе.*

#### **8. УЧЕБНО-МЕТОДИЧЕСКОЕ И ИНФОРМАЦИОННОЕ ОБЕСПЕЧЕНИЕ ДИСЦИПЛИНЫ 8.1 Основная литература**

- 1. Инвестиционный анализ: учебное пособие / А.Н. Асаул, В.В. Биба, В.Л. Буняк и др.; АНО «Инсти-тут проблем экономического возрождения», ФГБОУ ВПО «Санкт-Петербургский государственный архитектурно-строительный университет»; под ред. А.Н. Асаула. - СПб.: АНО «ИПЭВ», 2014. - 288 с.: табл., схем. - Библиогр.: с. 276-278. - ISBN 978-5-91460-050-8 ; То же [Электронный ресурс]. - URL: http://biblioclub.ru/index.php?page=book&id=434755 (26.08.2020).
- 2. Турманидзе, Т.У. Анализ и оценка эффективности инвестиций: учебник / Т.У. Турманидзе. 2-е изд., перераб. и доп. - М.: ЮНИТИ-ДАНА, 2014. - 247 с.: ил. - Библиогр. в кн. - ISBN 978-5-238- 02497-4; То же [Электронный ресурс]. - URL: http://biblioclub.ru/index.php?page=book&id=448210 (26.08.2020).
- 3. Москаленко А.П. Экономическая оценка инвестиций. [Текст]: учеб. пособие для студ. очной и заочн. формы обуч. спец. 080502.65. – «Экономика и управление на предприятии (по отраслям)» /А.П.Москаленко; Новочерк.гос.мелиор.акад. – Новочеркасск, 2013. – 207 с.
- 4. Москаленко А.П. Экономическая оценка инвестиций. [Электронный ресурс]: учеб. пособие)» 5. /А.П.Москаленко; Новочерк.гос.мелиор.акад. – Электрон.дан. -Новочеркасск, 2013. – ЖМД;
- PDF;1,85 МБ. Систем.требования: IBM PC. Windows 7. Adobe Acrobat 9.- Загл. с экрана.
- 6. Максименко, И.А. Оценка эффективности проектного управления: учебное пособие / И.А. Максименко; Министерство образования и науки Российской Федерации, Сибирский Федеральный университет. - Красноярск: СФУ, 2017. - 232 с.: ил. - Библиогр. в кн. - ISBN 978-5-7638-3582-3; То же [Электронный ресурс]. - URL: [http://biblioclub.ru/index.php?](http://biblioclub.ru/index.php?%20page=book&id=497288)  [page=book&id=497288](http://biblioclub.ru/index.php?%20page=book&id=497288) 26.08.2020).
- 7. Щербаков, В.Н. Инвестиционный потенциал и промышленный рост [Электронный ресурс] : монография / В.Н. Щербаков, А.В. Дубровский, Ю.В. Мишин. - Электрон. дан. - Москва: Дашков и К, 2018. - 435 с. - Режим доступа: https://e.lanbook.com/book/103761. - Загл. с экрана. (26.08.2020)
- 8. Инвестиционное проектирование: основы теории и практики [Электронный ресурс]: учебное пособие / А.П. Москаленко [и др.]. - Электрон. дан. - Санкт-Петербург: Лань, 2018. - 376 с. — Режим доступа: https://e.lanbook.com/book/106728. - Загл. с экрана. (26.08.2020)

## **8.2 Дополнительная литература**

- 9. Москаленко А.П. Сравнительный анализ источников финансирования инвестиций [Текст]: ме-тод. указ. по вып. курс. работы студ. направл. подготовки 080502 – «Экономика и управление на предприятии» (по отраслям) / А.П. Москаленко; Новочерк. гос. мелиор. акад., каф. Экон. водного хоз-ва и мелиор.- Новочеркасск: НГМА, 2013.-70с. 25 экз.
- 10. Москаленко А.П. Сравнительный анализ финансирования. [Электронный ресурс]: метод. указ. по вып. курс. работы студ. направл. подготовки 080502 – «Экономика и управление на предприятии» (по отраслям)» /А.П. Москаленко; Новочерк. гос. мелиор. акад. – Электрон. дан. - Новочеркасск, 2013. – ЖМД; PDF;0,3 МБ. - Систем. требования: IBM PC. Windows 7. Adobe Acrobat 9. - Загл. с экрана. (26.08.2020)
- 11. Блау, С.Л. Инвестиционный анализ: учебник / С.Л. Блау. 2-е изд. Москва: Издательскоторговая корпорация «Дашков и К°», 2018. - 256 с.: ил. - (Учебные издания для бакалавров). - Библиогр.: с. 234 - 235. - ISBN 978-5-394-02843-4; То же [Электронный ресурс]. - URL: http://biblioclub.ru/index.php?page=book&id=495752 (26.08.2020).

## **8.3. Современные профессиональные базы и информационные справочные системы**

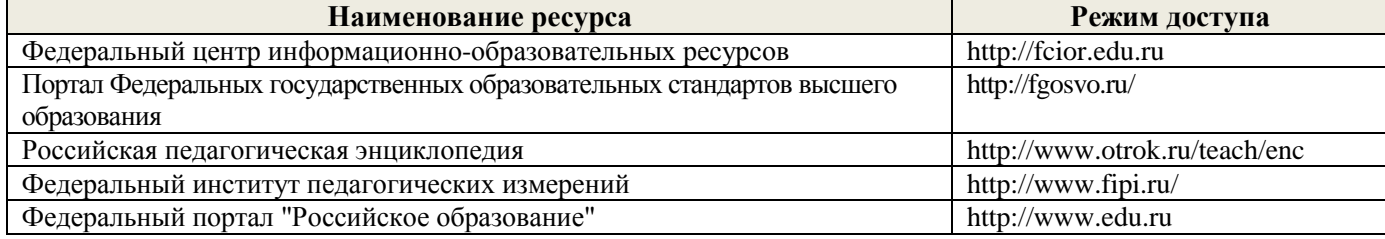

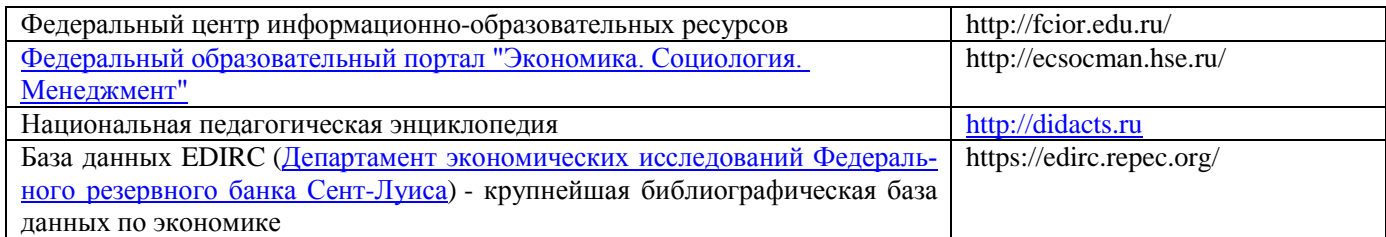

#### **Перечень договоров ЭБС образовательной организации на 2020-2021 уч. год**

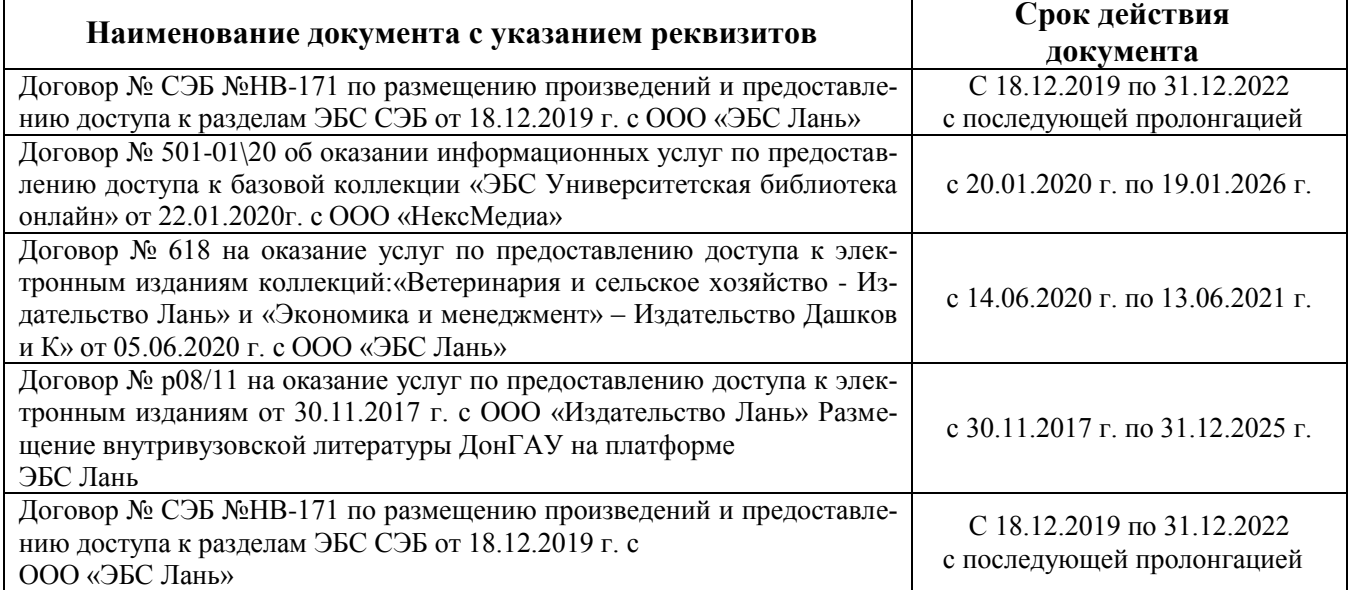

#### **8.4 Методические указания для обучающихся по освоению дисциплины**

1. Положение о промежуточной аттестации обучающихся по программам высшего образования [Электронный ресурс] (введено в действие приказом директора НИМИ Донской ГАУ №3-ОД от 18.01.2018 г.) /Новочерк. инж.-мелиор. ин-т Донской ГАУ.-Электрон. дан.- Новочеркасск, 2018.- Режим доступа: [http://www.ngma.su](http://www.ngma.su/)

2. Положение о текущей аттестации обучающихся в НИМИ ДГАУ [Электронный ресурс] (введено в действие приказом директора №119 от 14 июля 2015 г.) / Новочерк. инж.-мелиор. ин-т Донской ГАУ.-Электрон. дан.- Новочеркасск, 2015.- Режим доступа: [http://www.ngma.su](http://www.ngma.su/)

3.Типовые формы титульных листов текстовой документации, выполняемой студентами в учебном процессе [Электронный ресурс] / Новочерк. инж.-мелиор. ин-т Донской ГАУ.-Электрон. дан.- Новочеркасск, 2015.- Режим доступа: [http://www.ngma.su](http://www.ngma.su/)

#### **8.5 Перечень информационных технологий, используемых при осуществлении образовательного процесса, программного обеспечения, современных профессиональных баз данных и информационных справочных систем, для освоения обучающимися дисциплины**

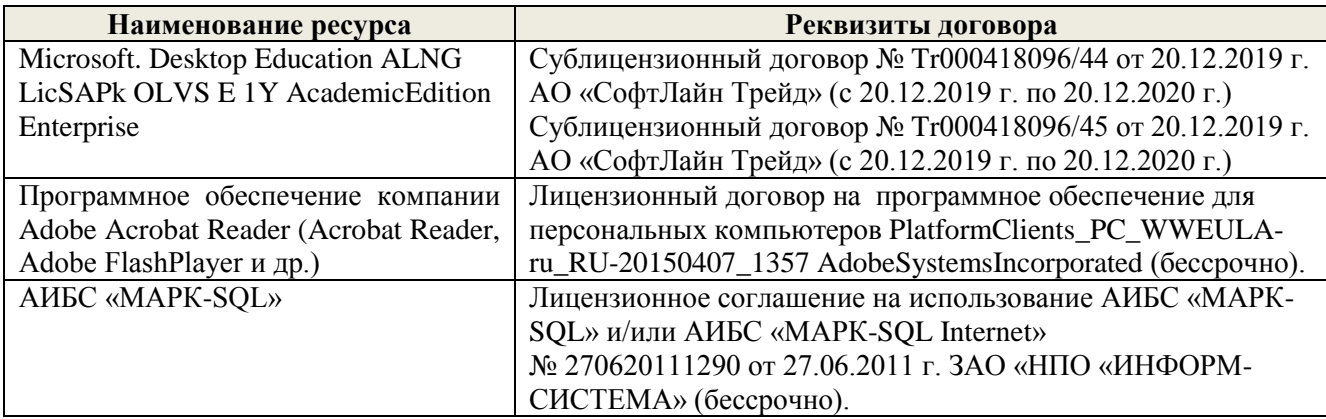

#### **9. ОПИСАНИЕ МАТЕРИАЛЬНО-ТЕХНИЧЕСКОЙ БАЗЫ, НЕОБХОДИМОЙ ДЛЯ ОСУЩЕСТВЛЕНИЯ ОБРАЗОВАТЕЛЬНОГО ПРОЦЕССА ПО ДИСЦИПЛИНЕ**

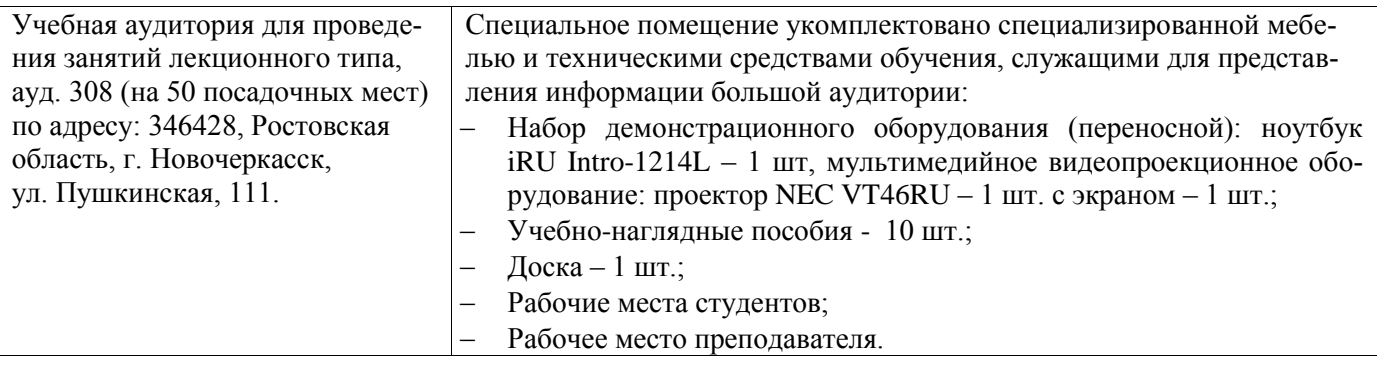

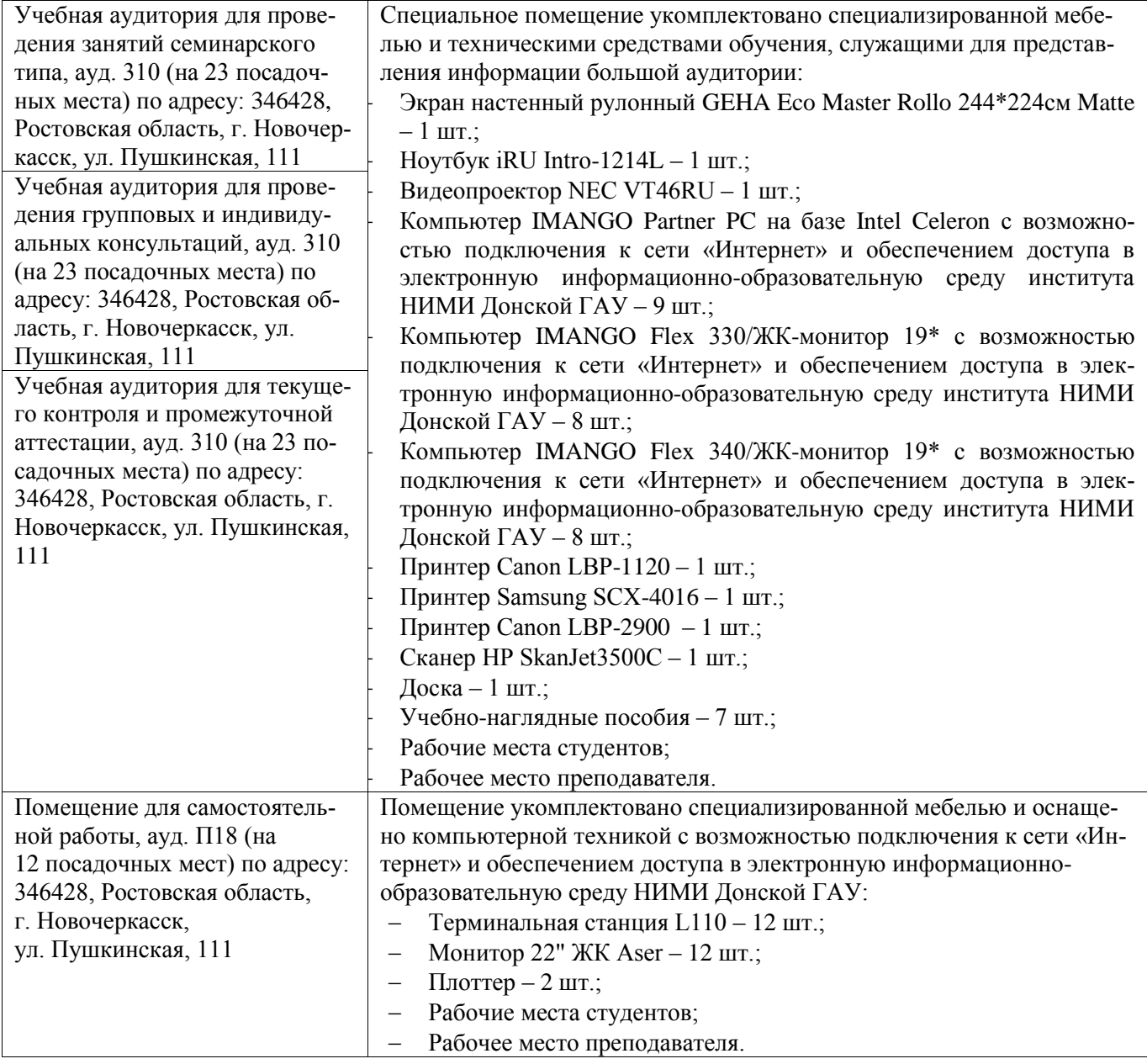

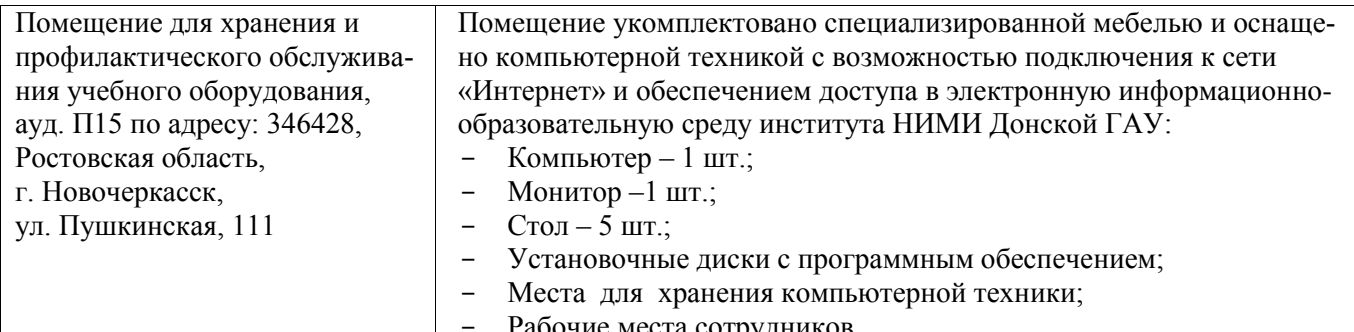

Дополнения и изменения рассмотрены на заседании кафедры «27» августа 2020г.

Заведующий кафедрой экономики

И.А. Болдырева ФИО

Внесенные изменения «утверждаю»: «27» августа 2020г.

Декан факультета БиСТ

 $\epsilon$ 

М.А. Стрежкова

В рабочую программу на 2021 – 2022 учебный год вносятся изменения - обновлено и актуализирова но содержание следующих разделов и подразделов рабочей программы:

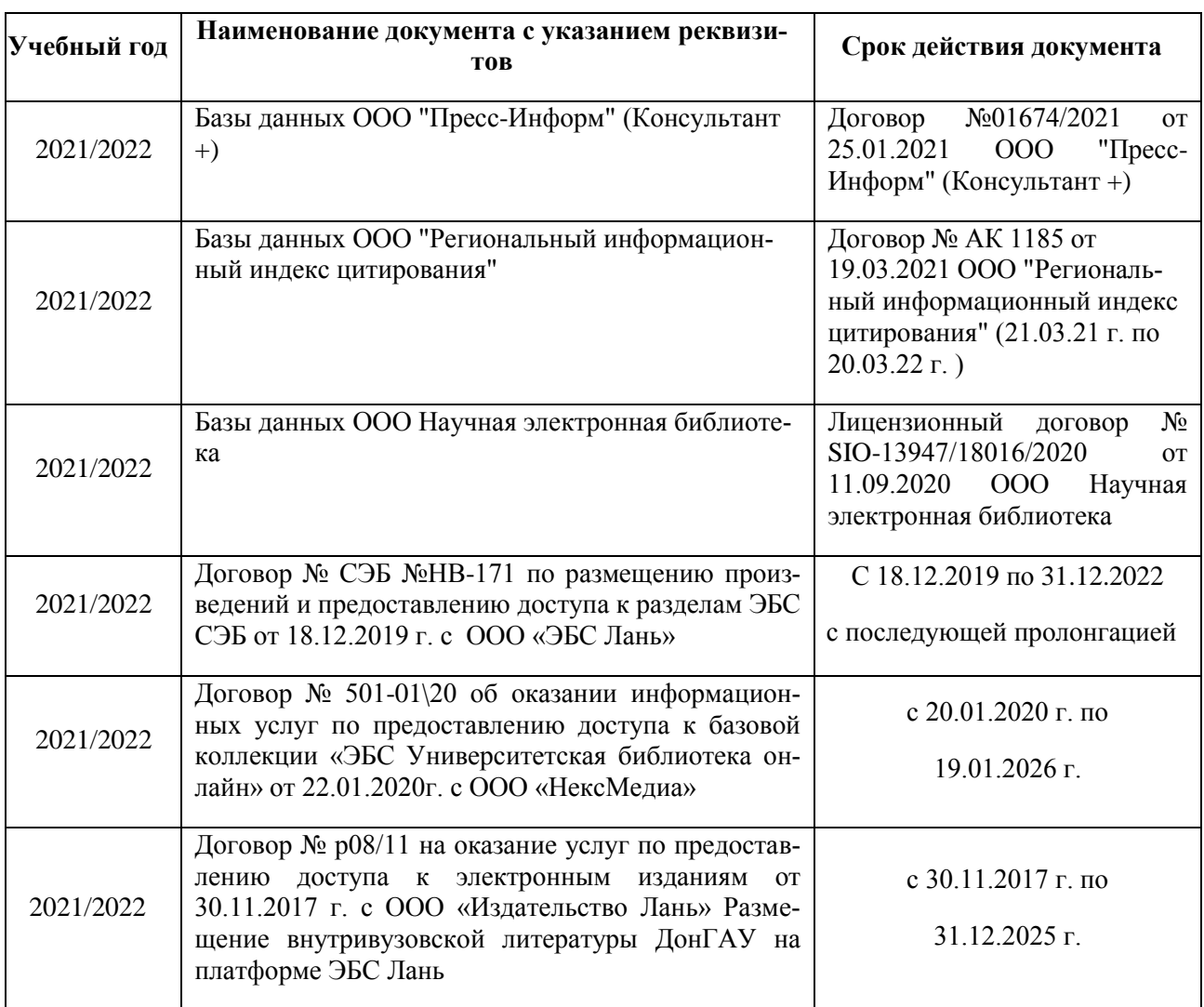

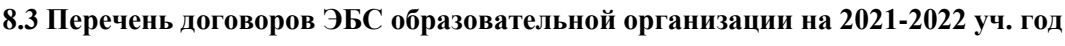

**8.5 Перечень информационных технологий, используемых при осуществлении образовательного процесса, программного обеспечения, современных профессиональных баз данных и информационных справочных систем, для освоения обучающимися дисциплины**

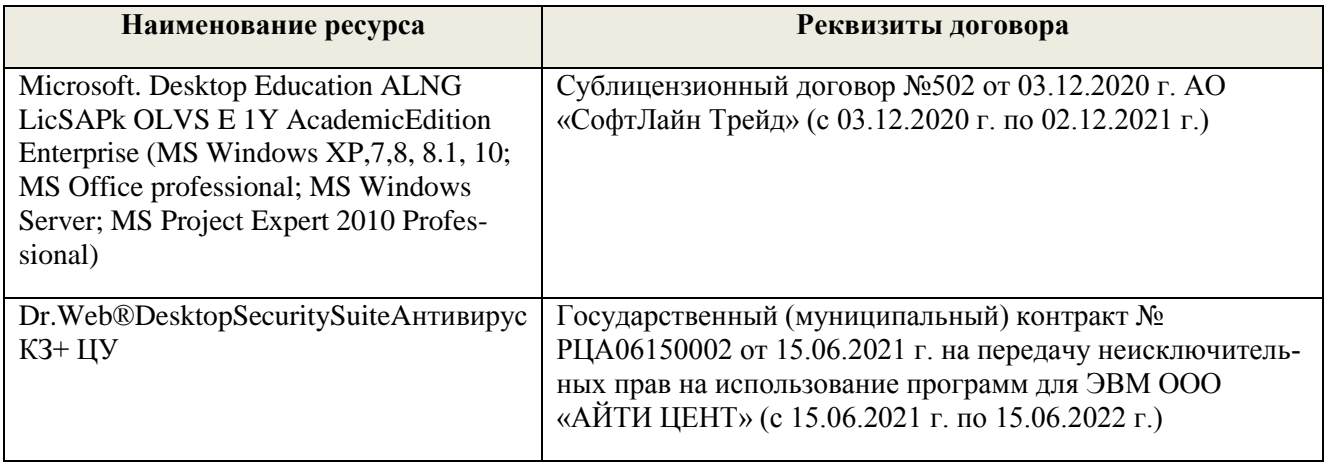

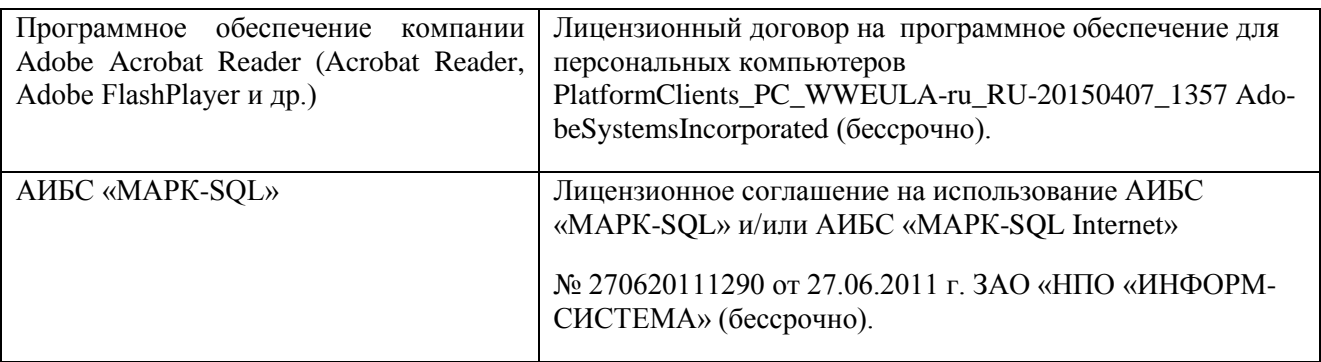

Дополнения и изменения рассмотрены на заседании кафедры «26» августа 2021г.

Заведующий кафедрой экономики

 $\overline{Q}$ 

М.А. Стрежкова ФИО

 $\label{eq:1.1} \left\langle \begin{array}{cc} \mathbf{1}_{\mathcal{M}_{\mathcal{M}}(x,y)} & \mathbf{1}_{\mathcal{M}_{\mathcal{M}}(x,y)} \end{array} \right\rangle$ 

Внесенные изменения «утверждаю»: «26» августа 2021г.

Декан факультета БиСТ

lu

Е.А. Носкова

В рабочую программу на 2022 - 2023 учебный год вносятся следующие дополнения и изменения - обновлено и актуализировано содержание следующих разделов и подразделов рабочей программы:

#### 8.3 Современные профессиональные базы и информационные справочные системы

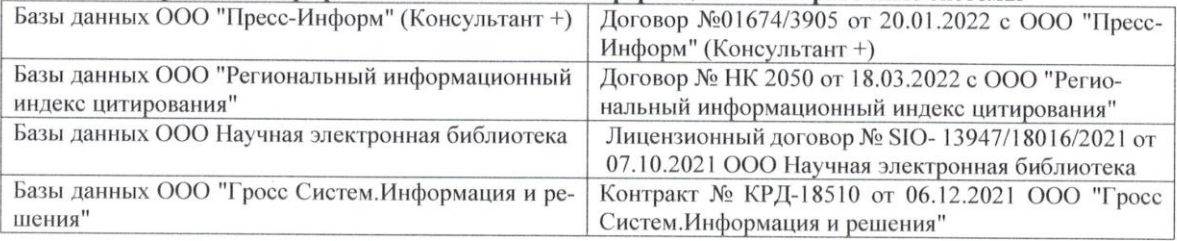

#### Перечень договоров ЭБС образовательной организации на 2022-2023 уч. год

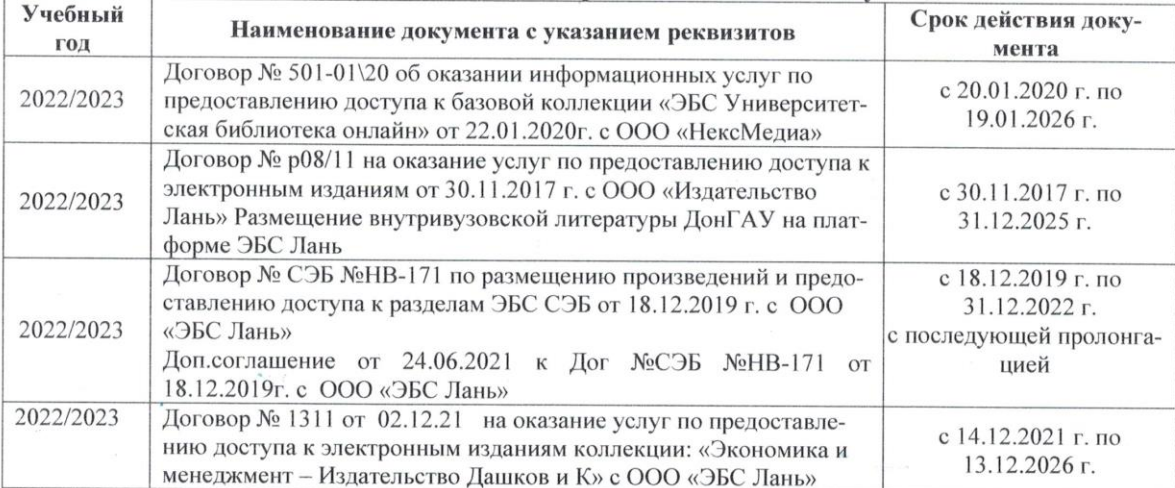

#### 8.5 Перечень информационных технологий и программного обеспечения, используемых при осуществлении образовательного процесса

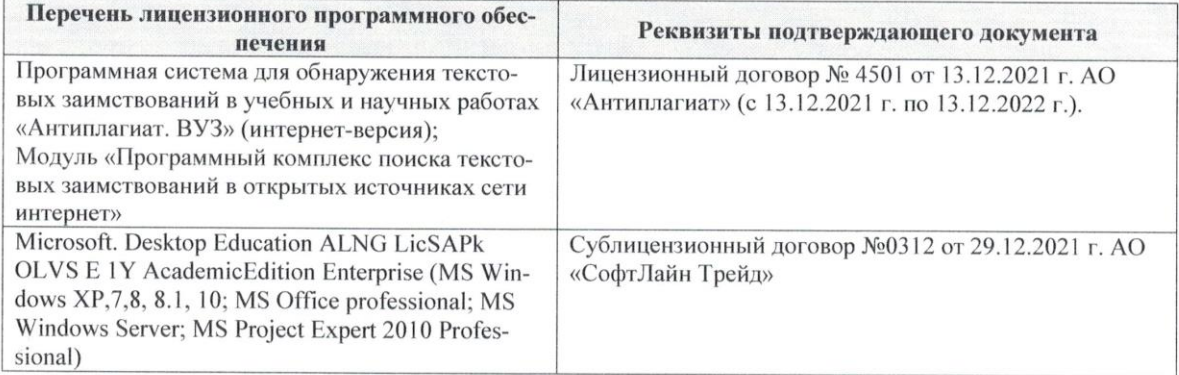

Дополнения и изменения рассмотрены на заседании кафедры «29» августа 2022 г.

Внесенные дополнения и изменения утверждаю: «29» августа 2022 г.

2

Декан факультета (Подпись)

 $\frac{\Gamma y \delta a}{}_{(\Phi, H.O.)}$